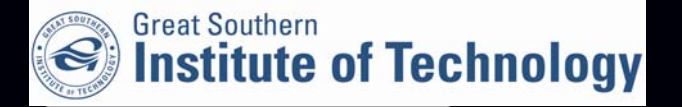

Empowering students

# The Learning Table

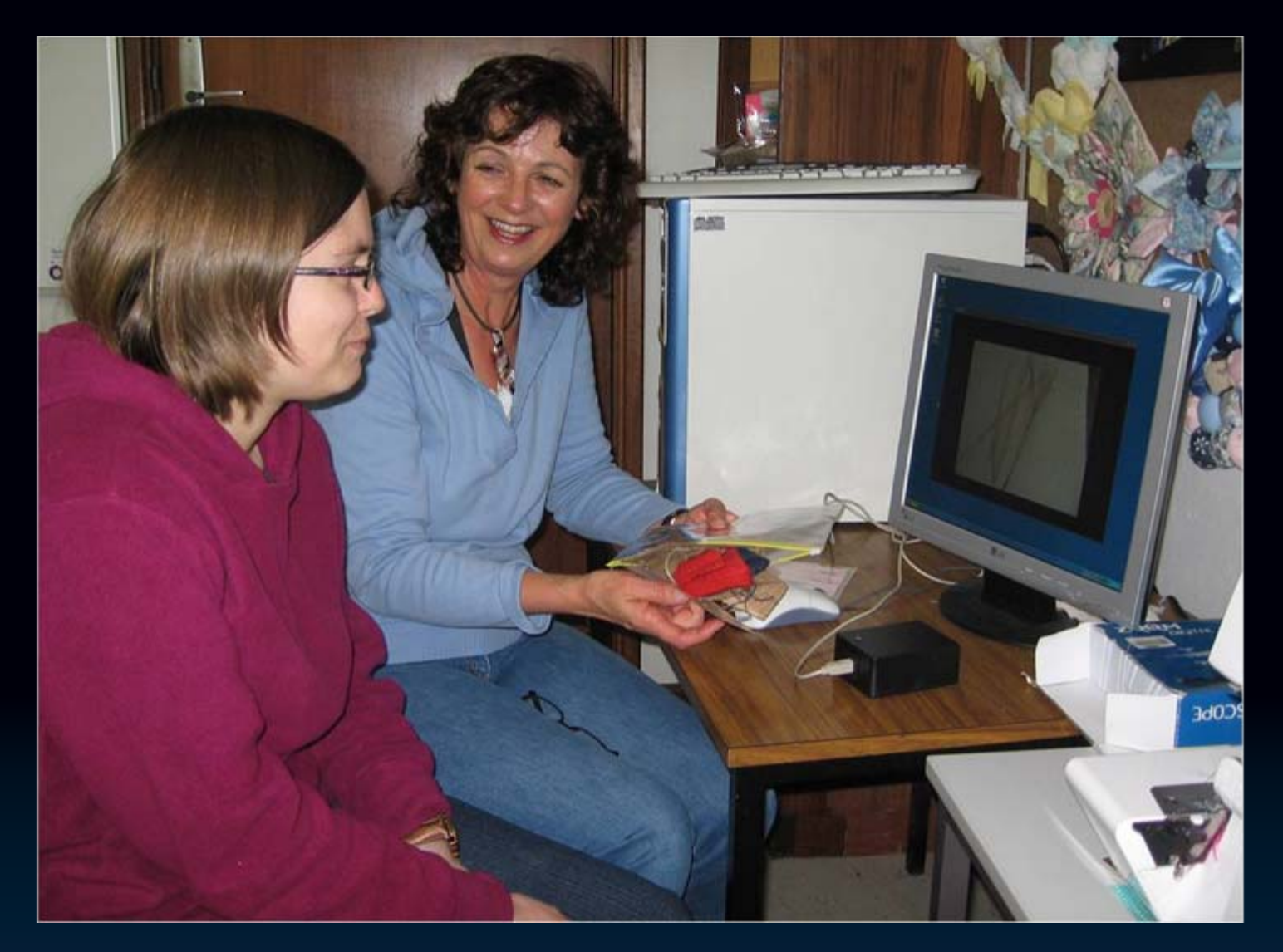

A student is introduced to the Learning Table by Clothing Production lecturer Robyn Wills.

# Certificate II and III in Clothing Production Classes

- Great Southern Institute of Technology, Albany, Western Australia
- 46 students with a range of disabilities

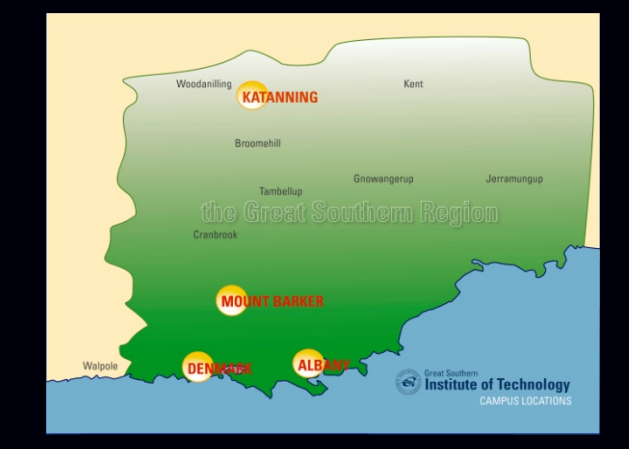

- Lecturer and two in-class assistants
- 15 students come with one-on-one support
- Up to 17 students attend on one of three days per week

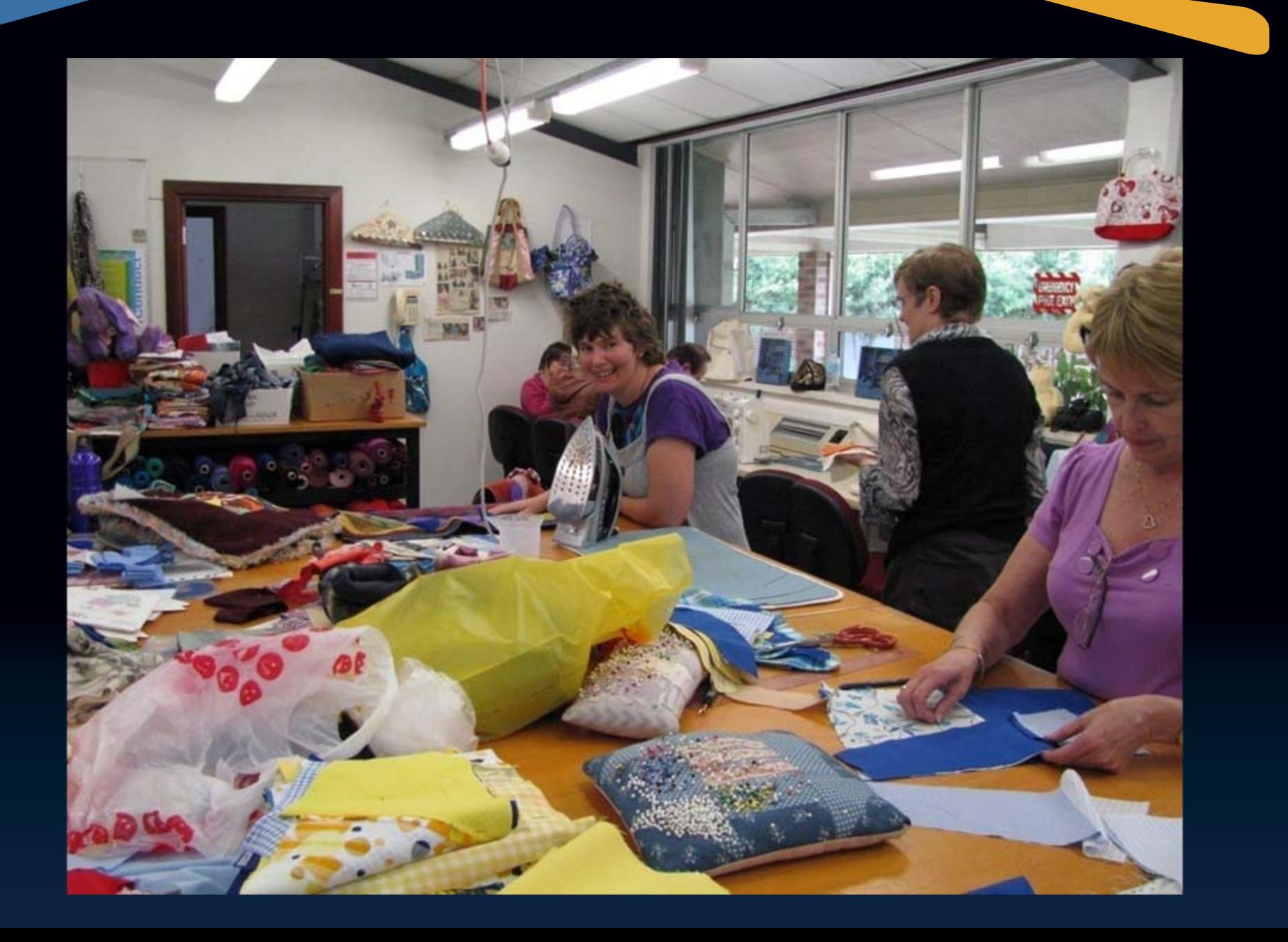

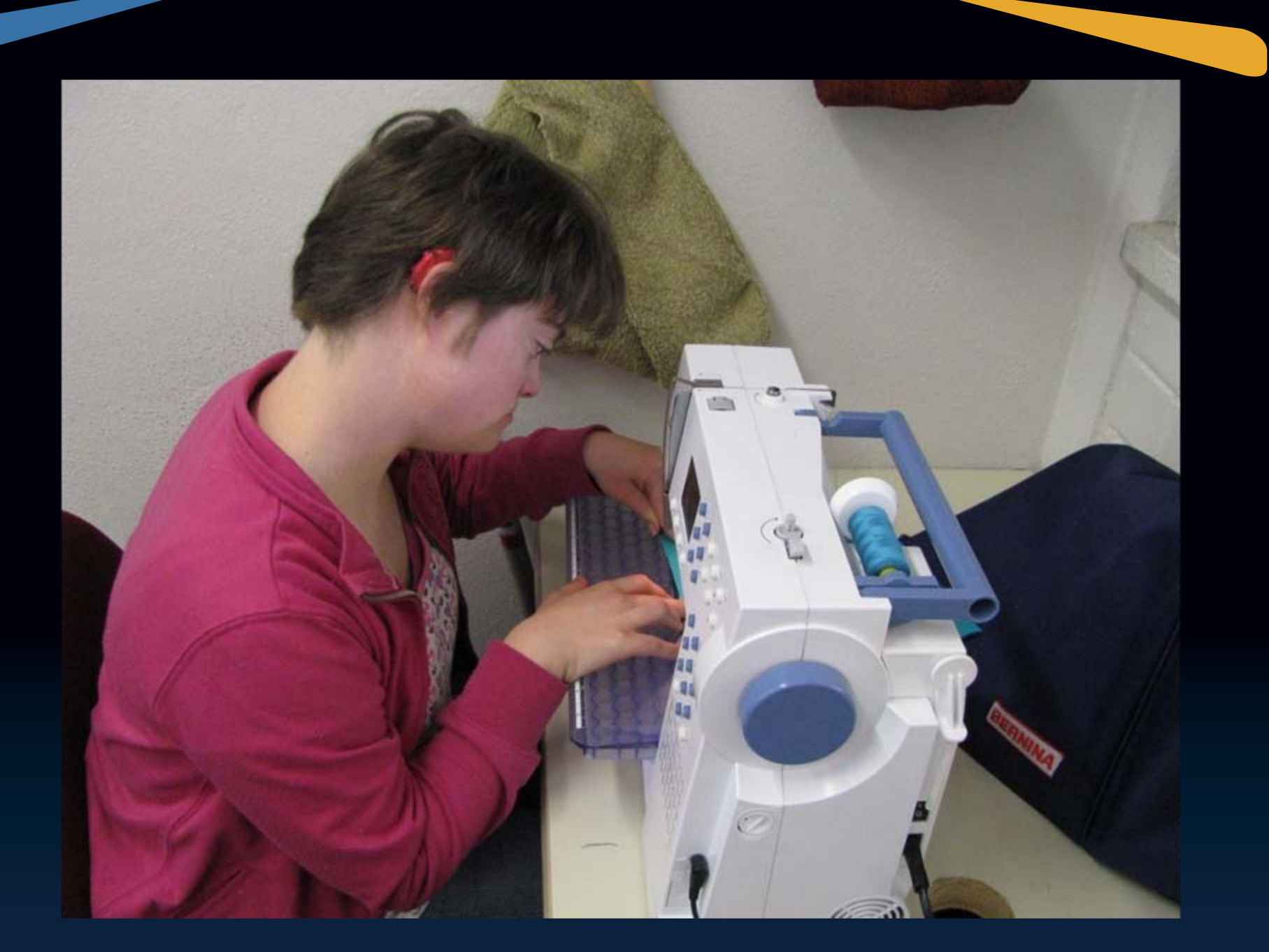

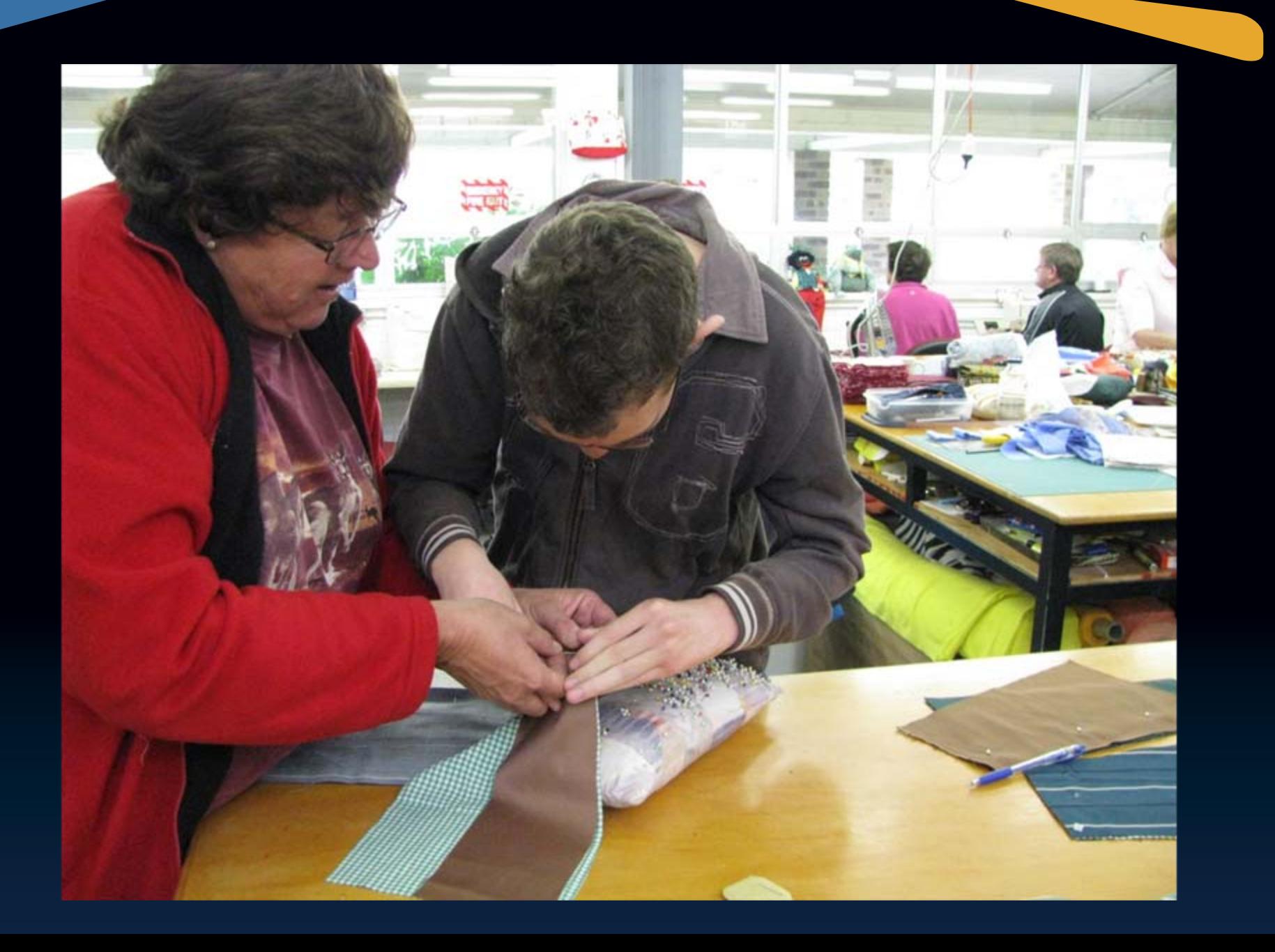

# The Challenges

- Low literacy and numeracy skills
- Learning disabilities
- Communication difficulties
- Fear of failure
- Need for repetition and repeated practice

#### How we started

- E- learning Conference November 2007
- Learning Table Demonstration
- WA Department of Education and Training Building Diversity tender 2008

# Before the Learning Table

- Compic photo board
- Swatches
- Repetition
- Stressed lecturer and students

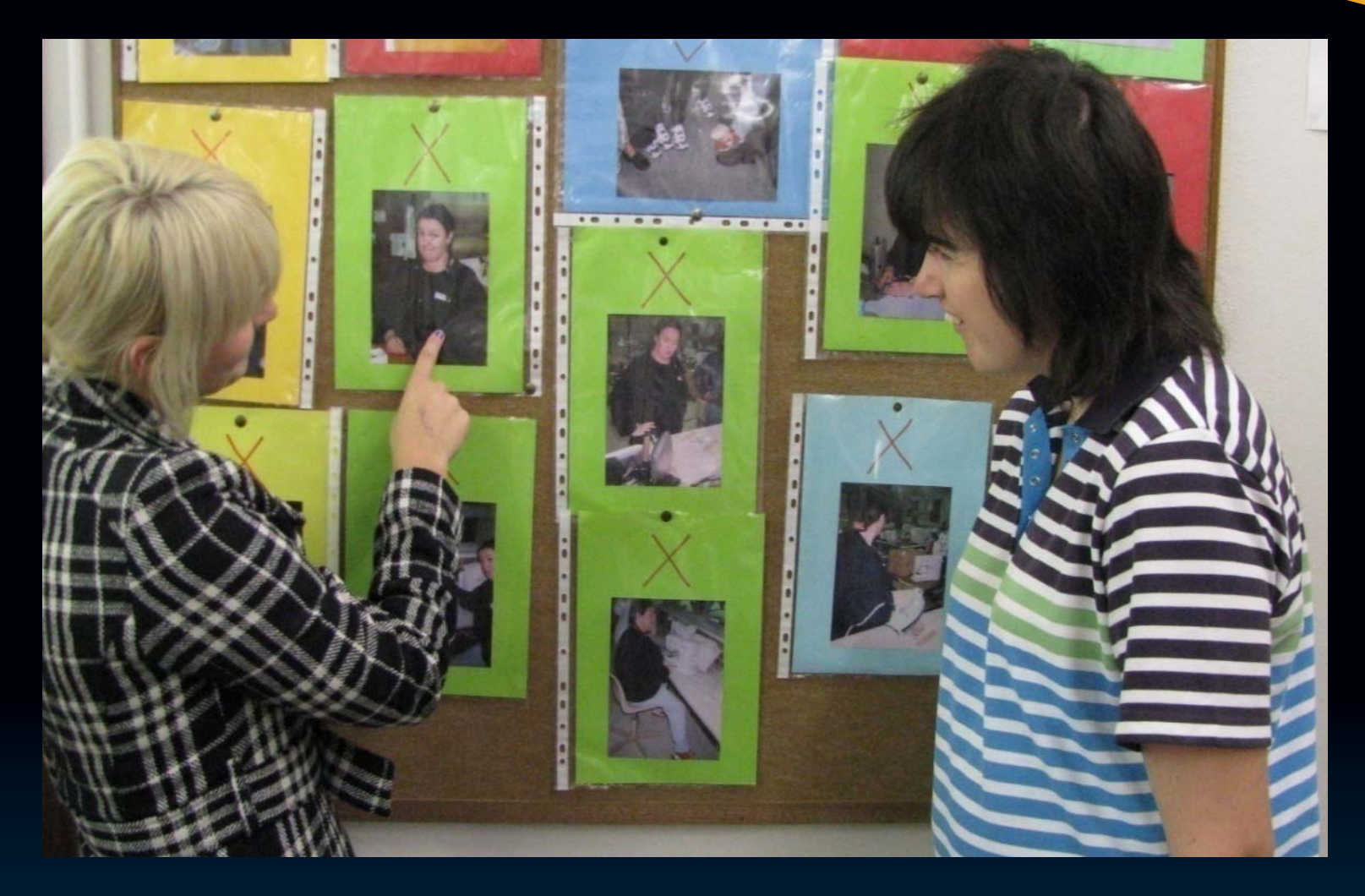

The Compic picture board was a former method of teaching.

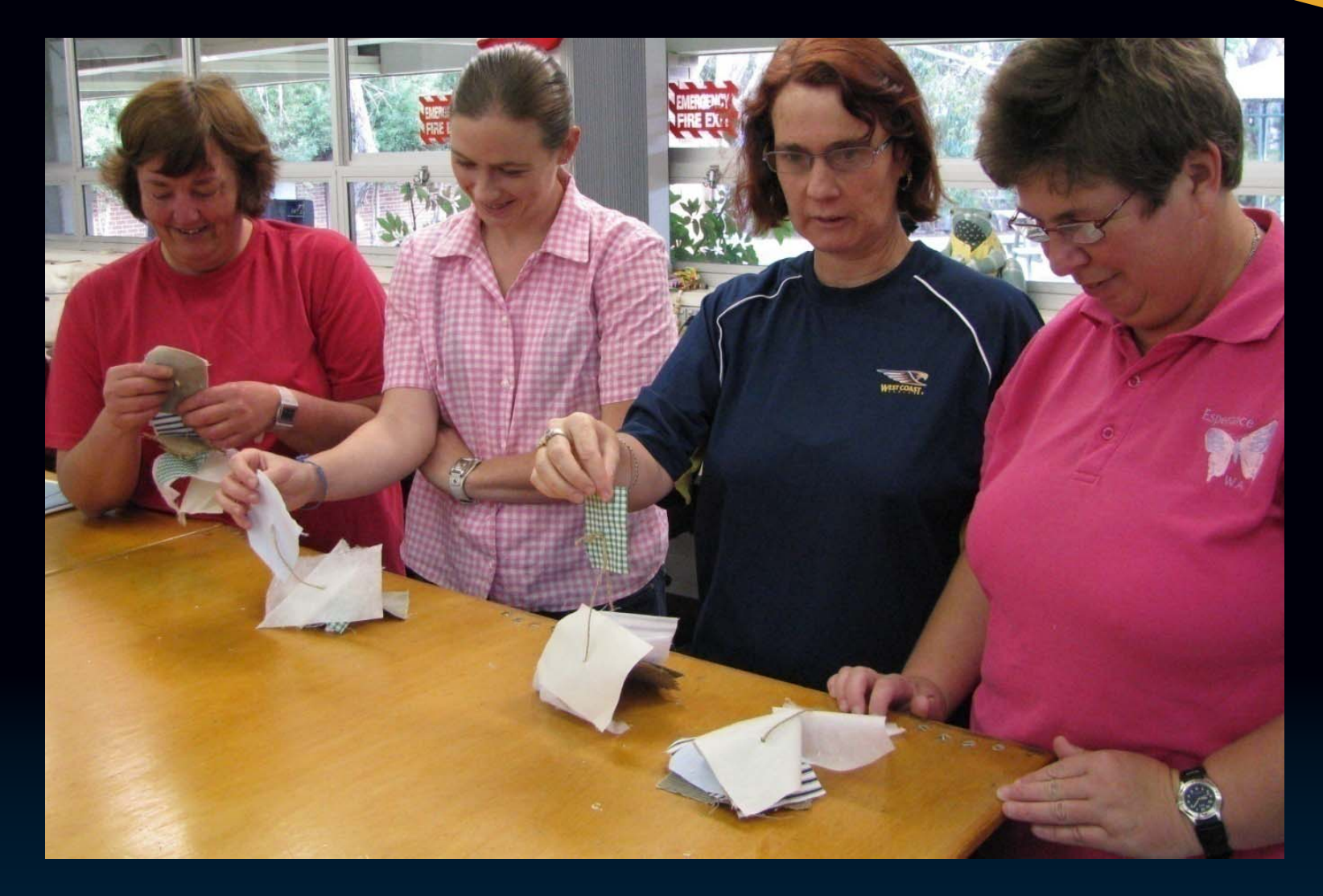

The old way of examining fabric swatches.

# The Learning Table

Key to opening the bank of digital stories

- Create digital story eg video, photos, narration
- Load the digital story to the Learning Table **Editor**
- Attach RFID to the digital story

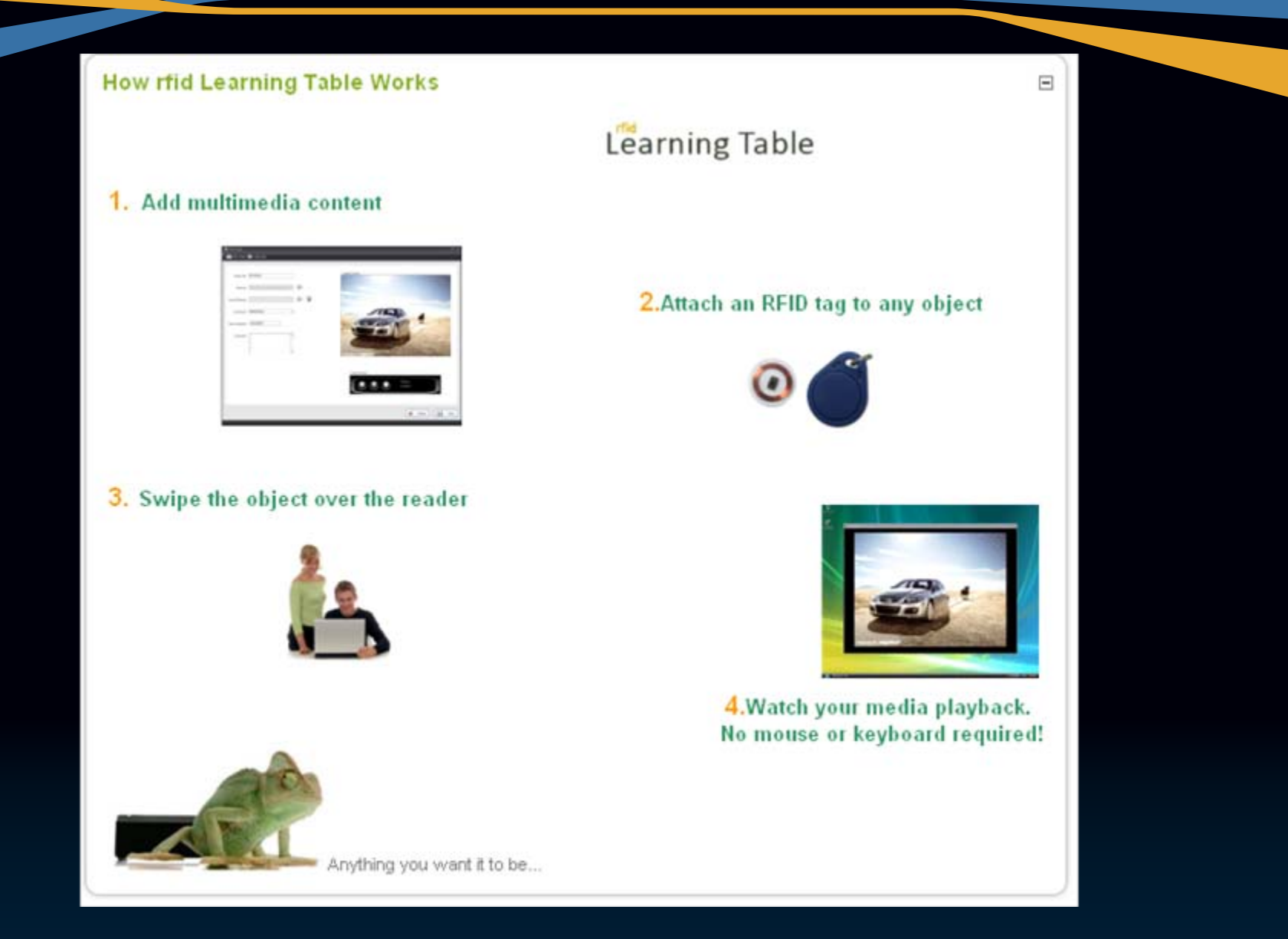

#### Promotion from the Learning Table website.

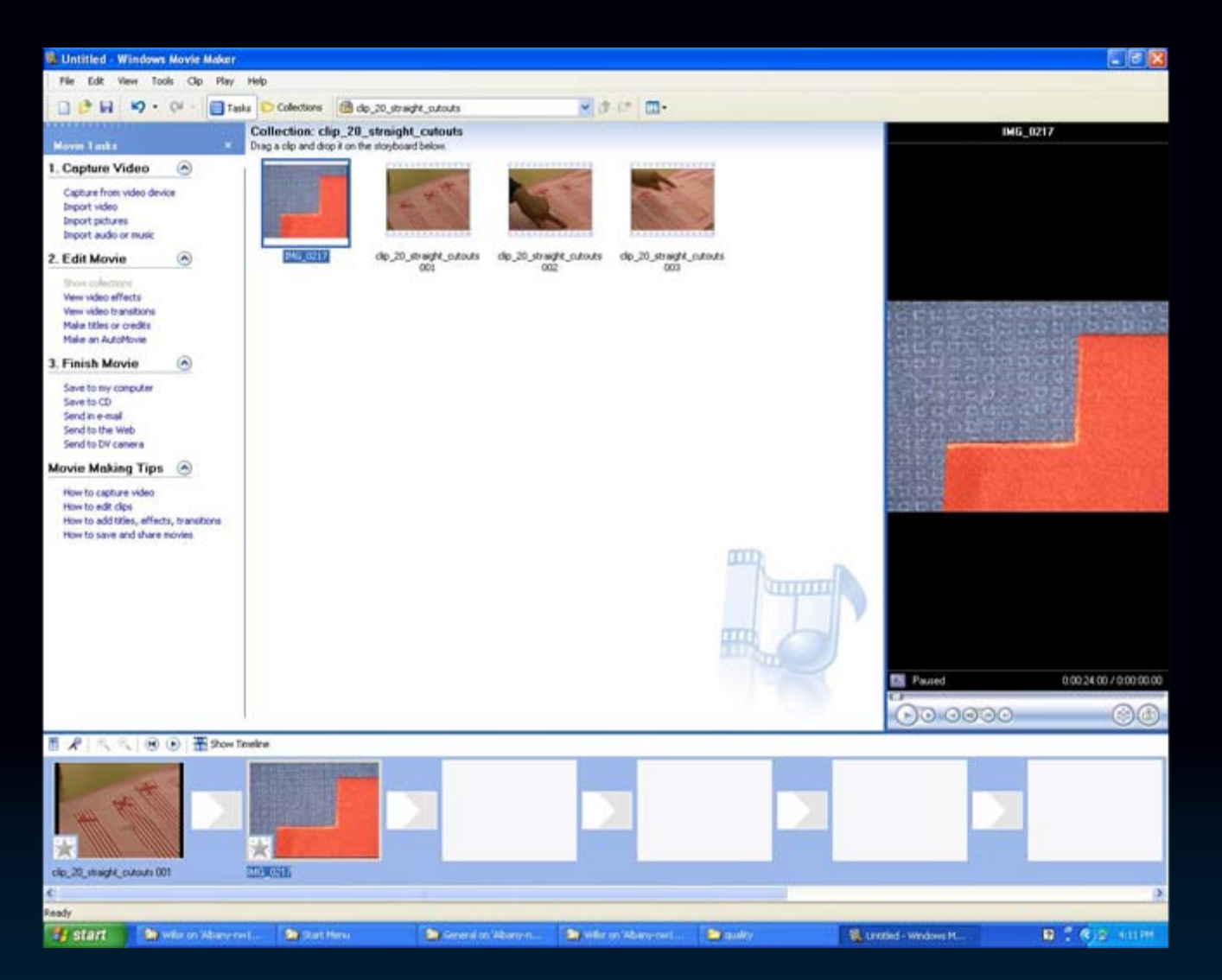

The process uses Windows Movie Maker to create the digital stories.

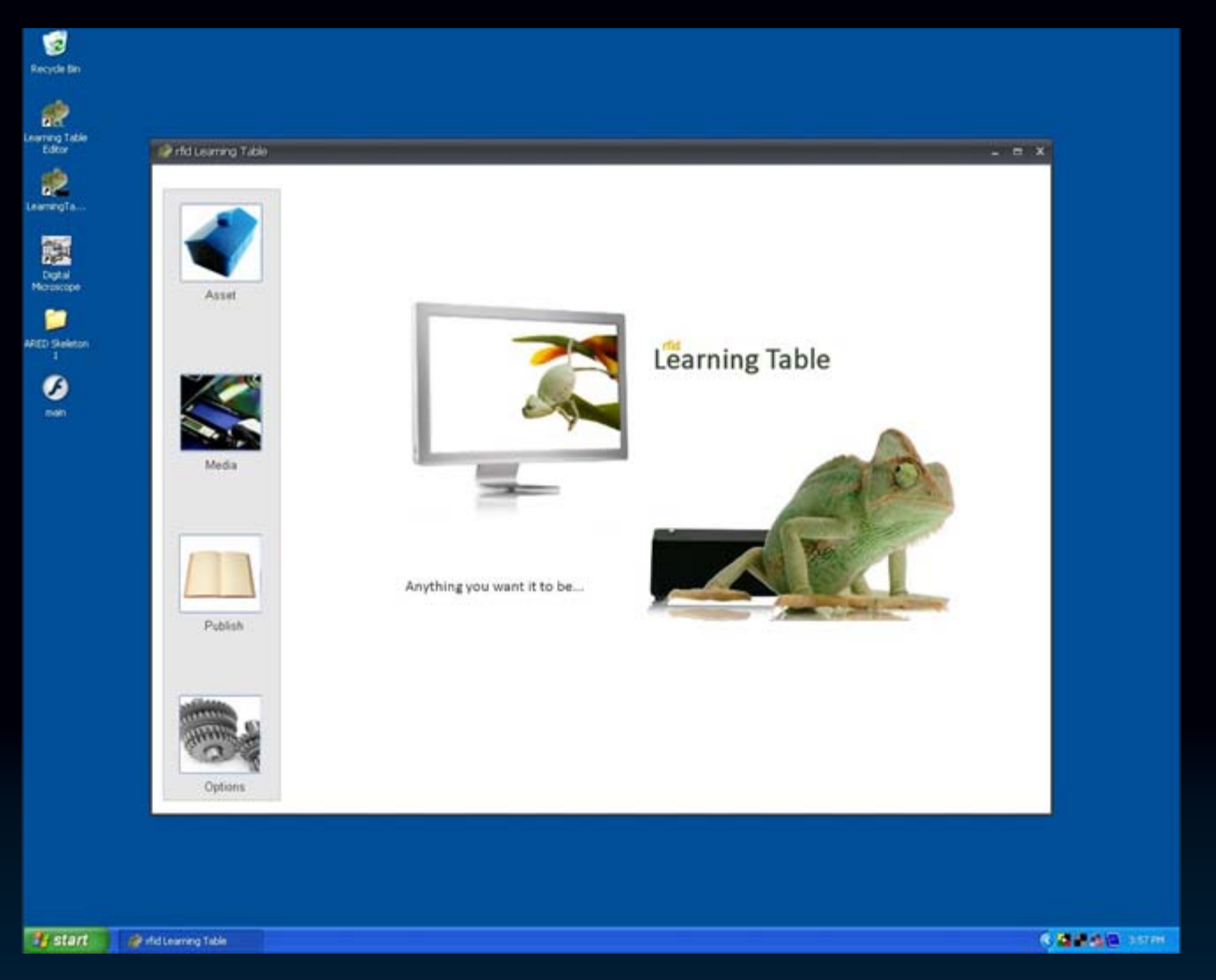

The story is loaded onto the Learning Table program.

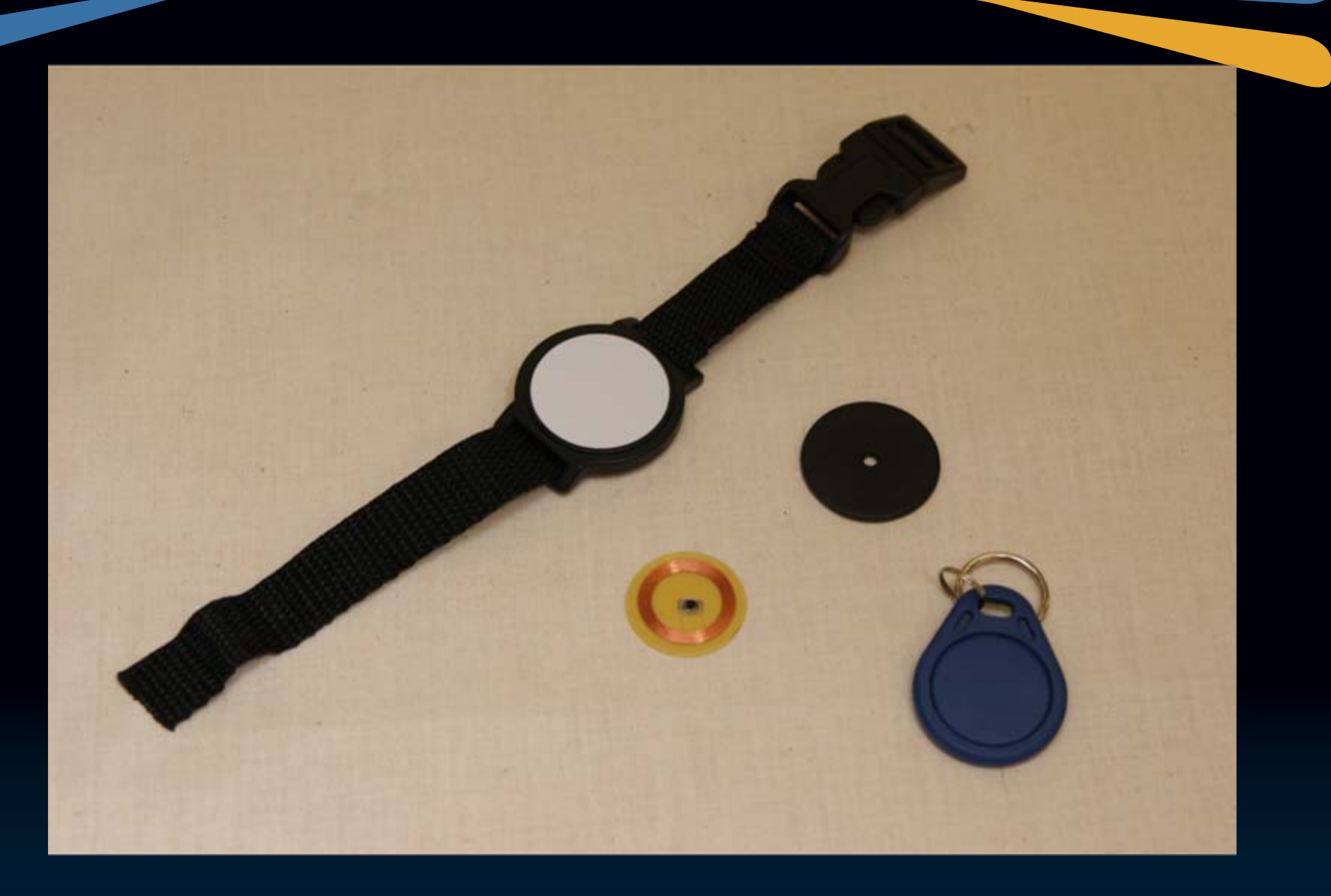

These are types of radio frequency identification device – RFID.

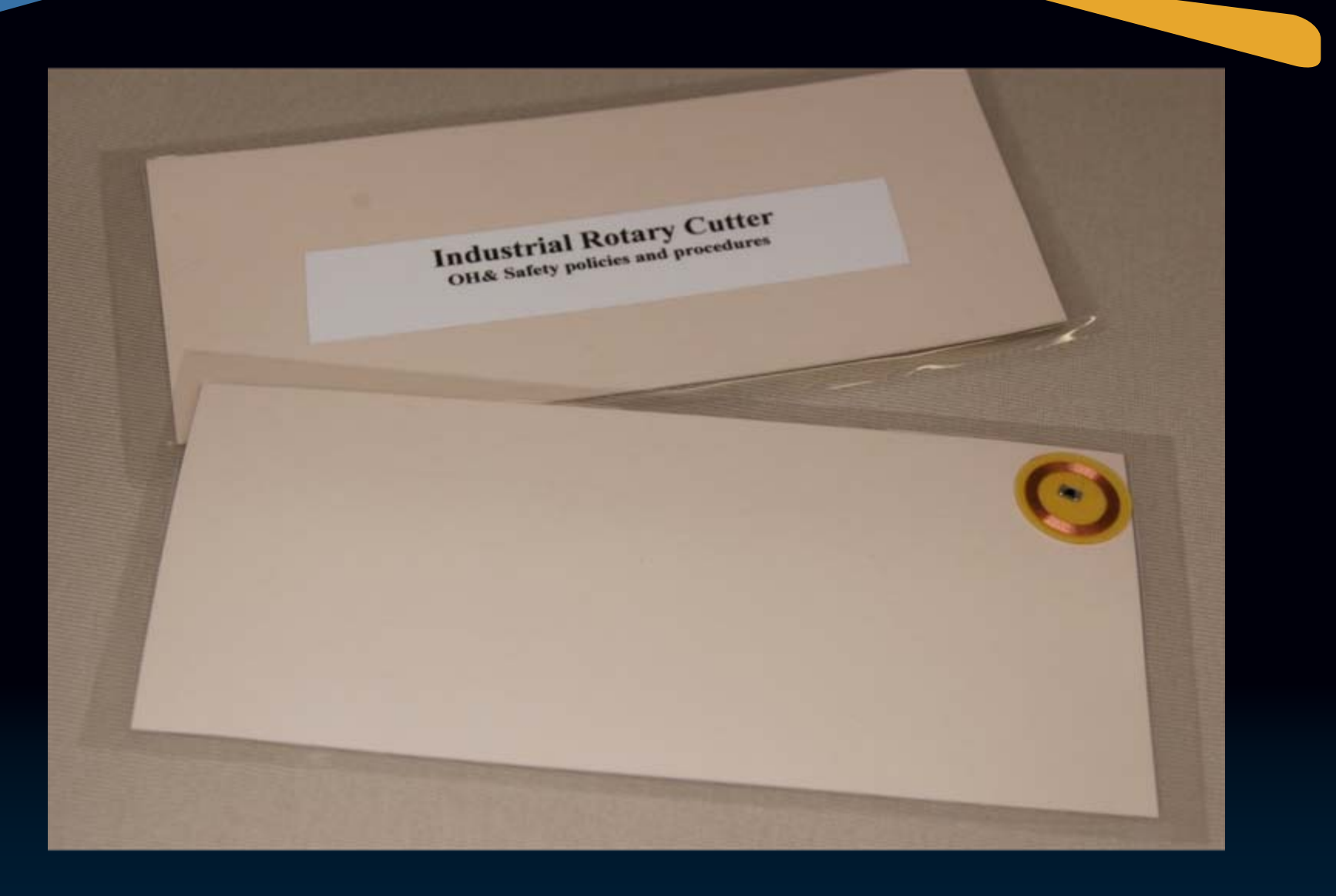

This type of RFID is a stick-on.

#### Learning Table continued

When the table is set up, it's over to the students:

- Open the Learning Table Player
- Swipe the RFID over the Learning Table Reader
- Digital story begins

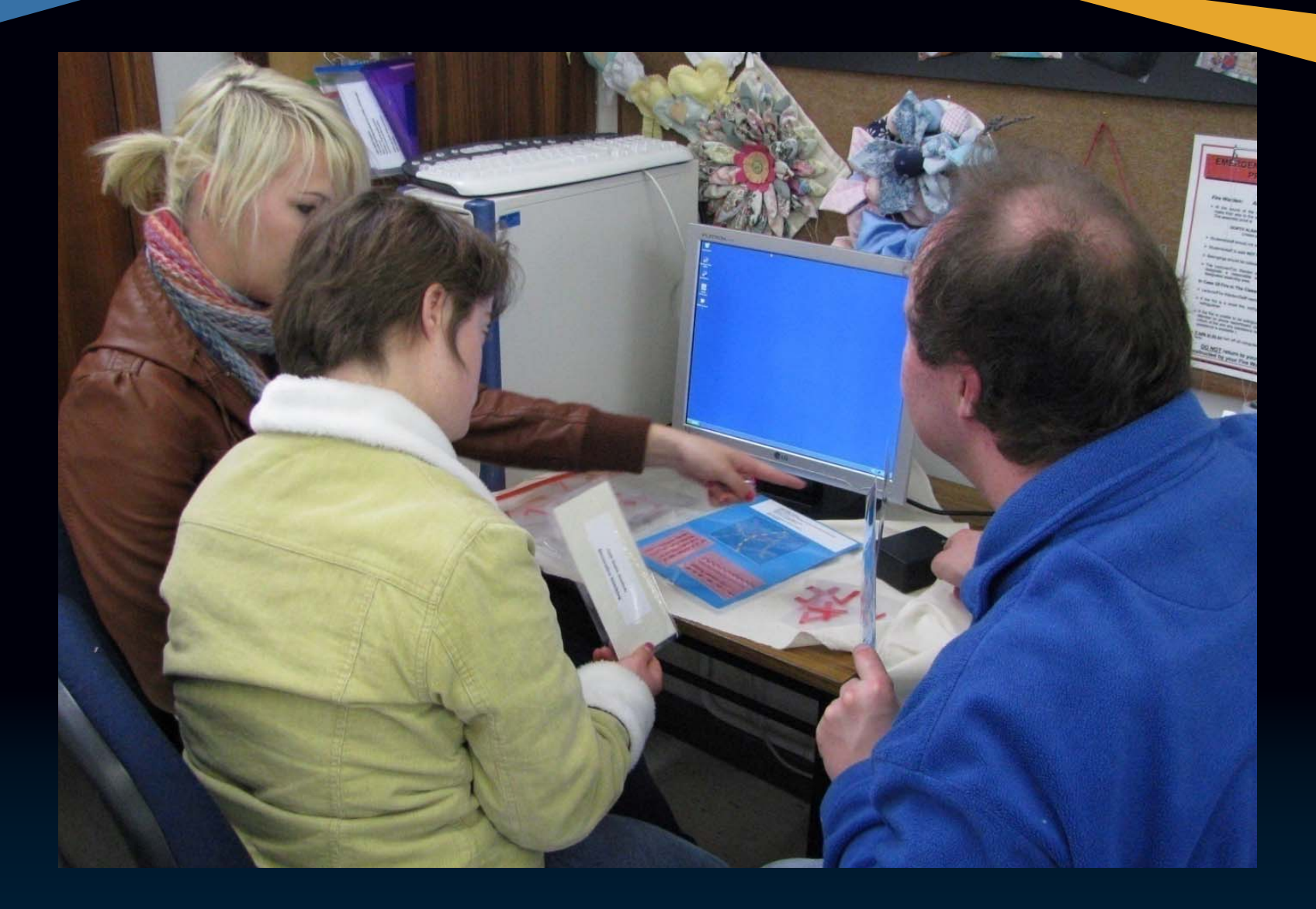

A group of students using the Learning Table.

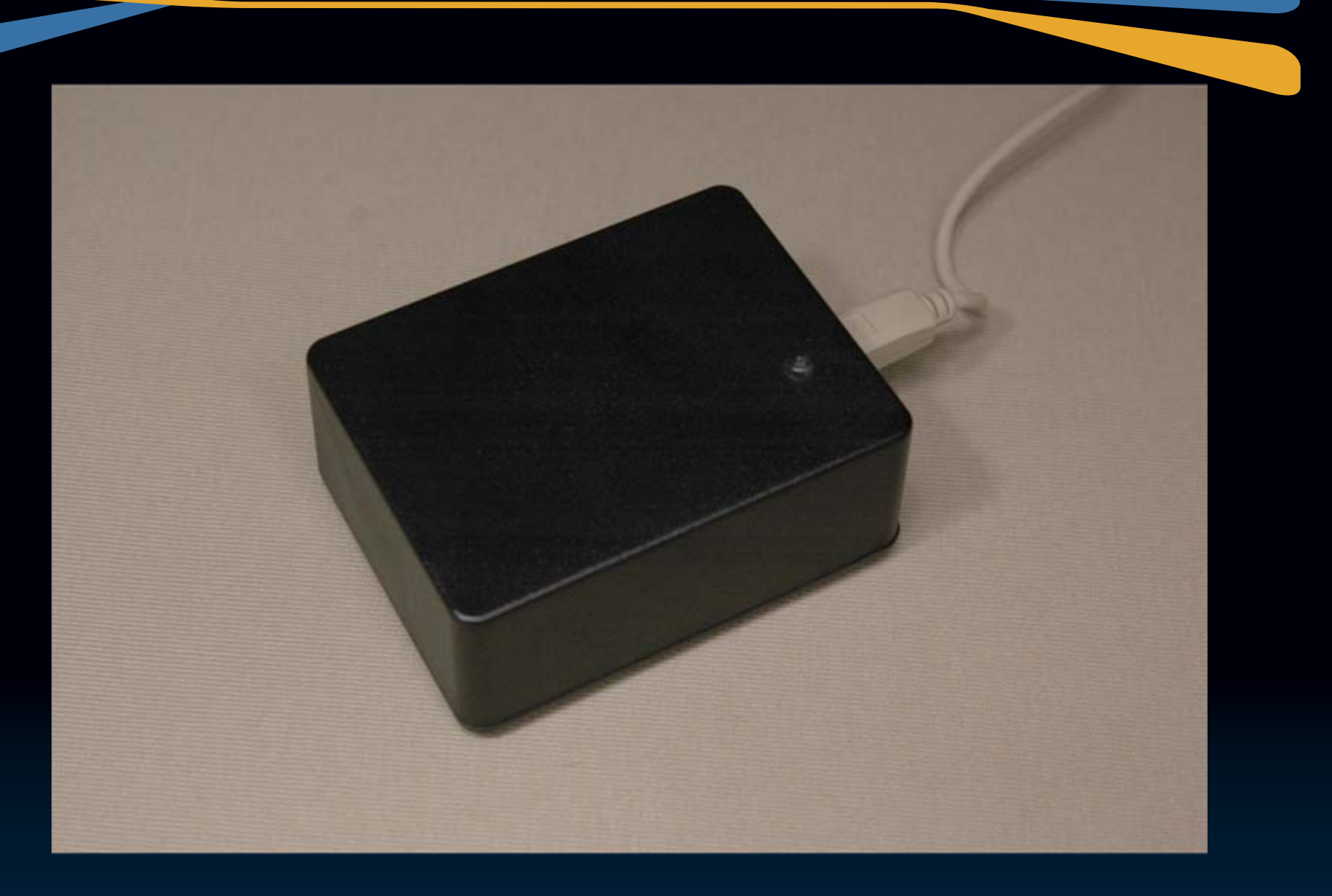

This is the reader. The user simply swipes the card across it.

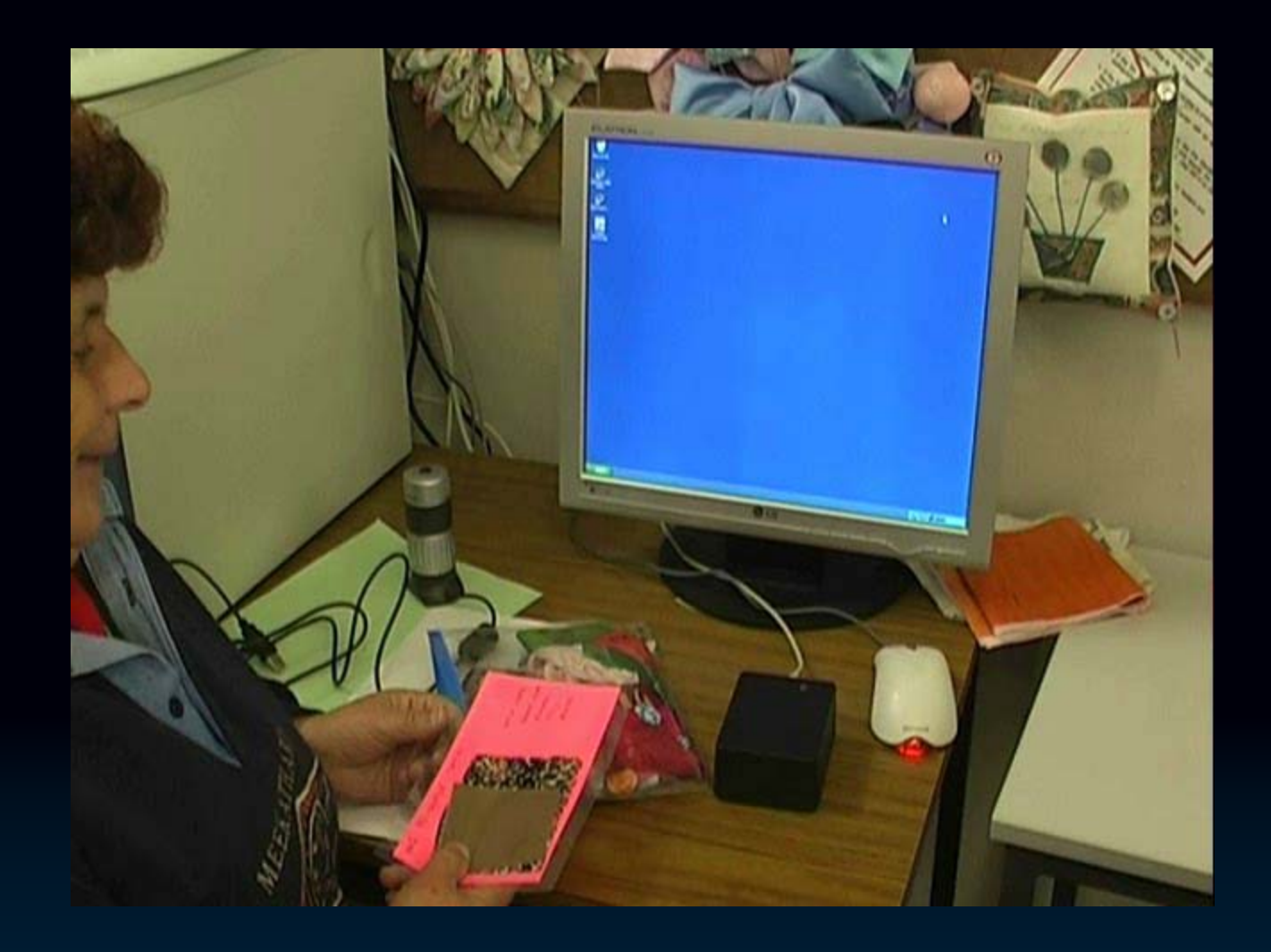

Using the reader is as simple as swiping the RFID.

#### Assessments

- Learning bag activities complement each digital story
- Concept attainment model
- Laminated samples or photos
- Reading, writing, talking is not required

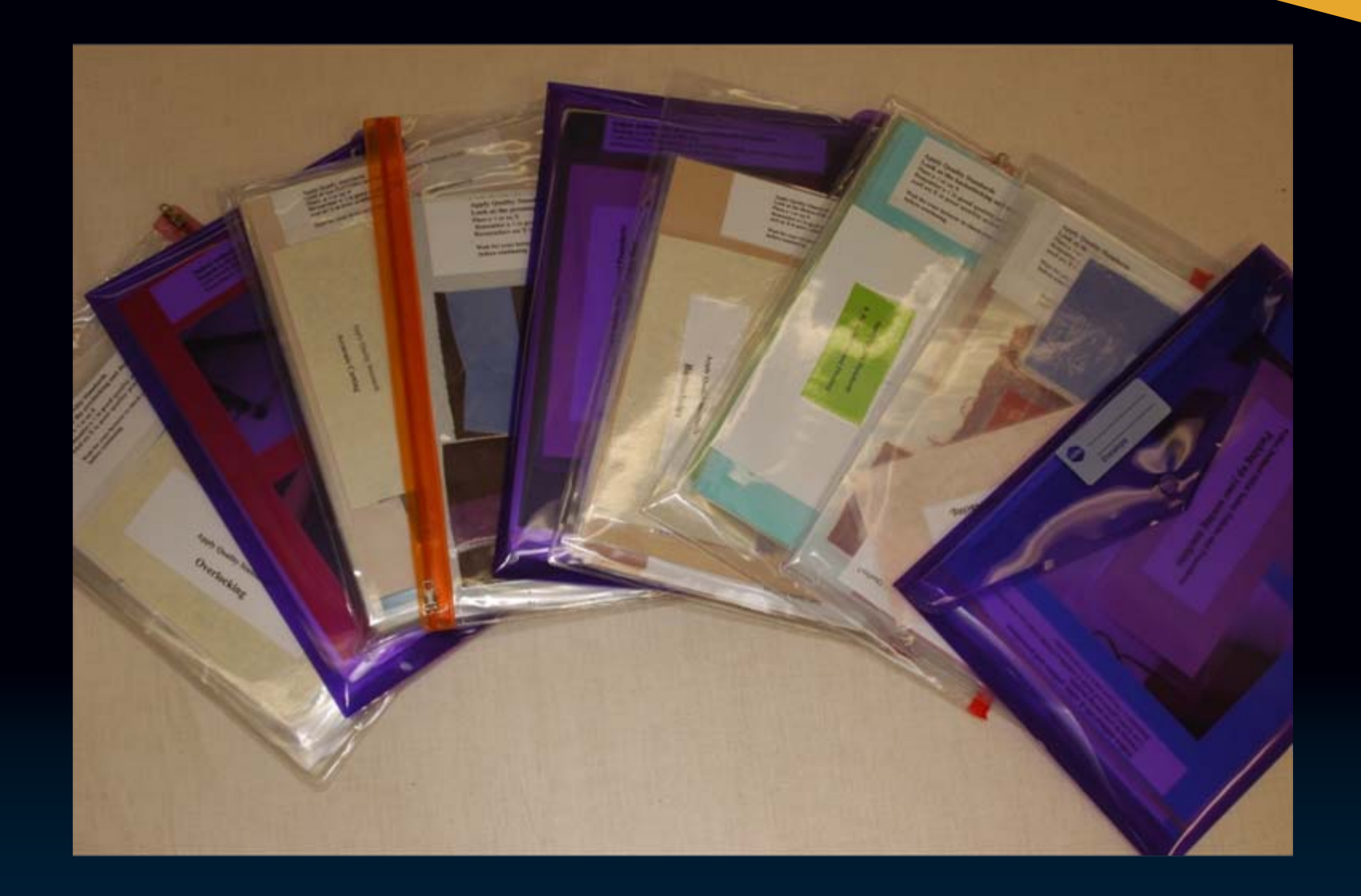

Sample learning bags.

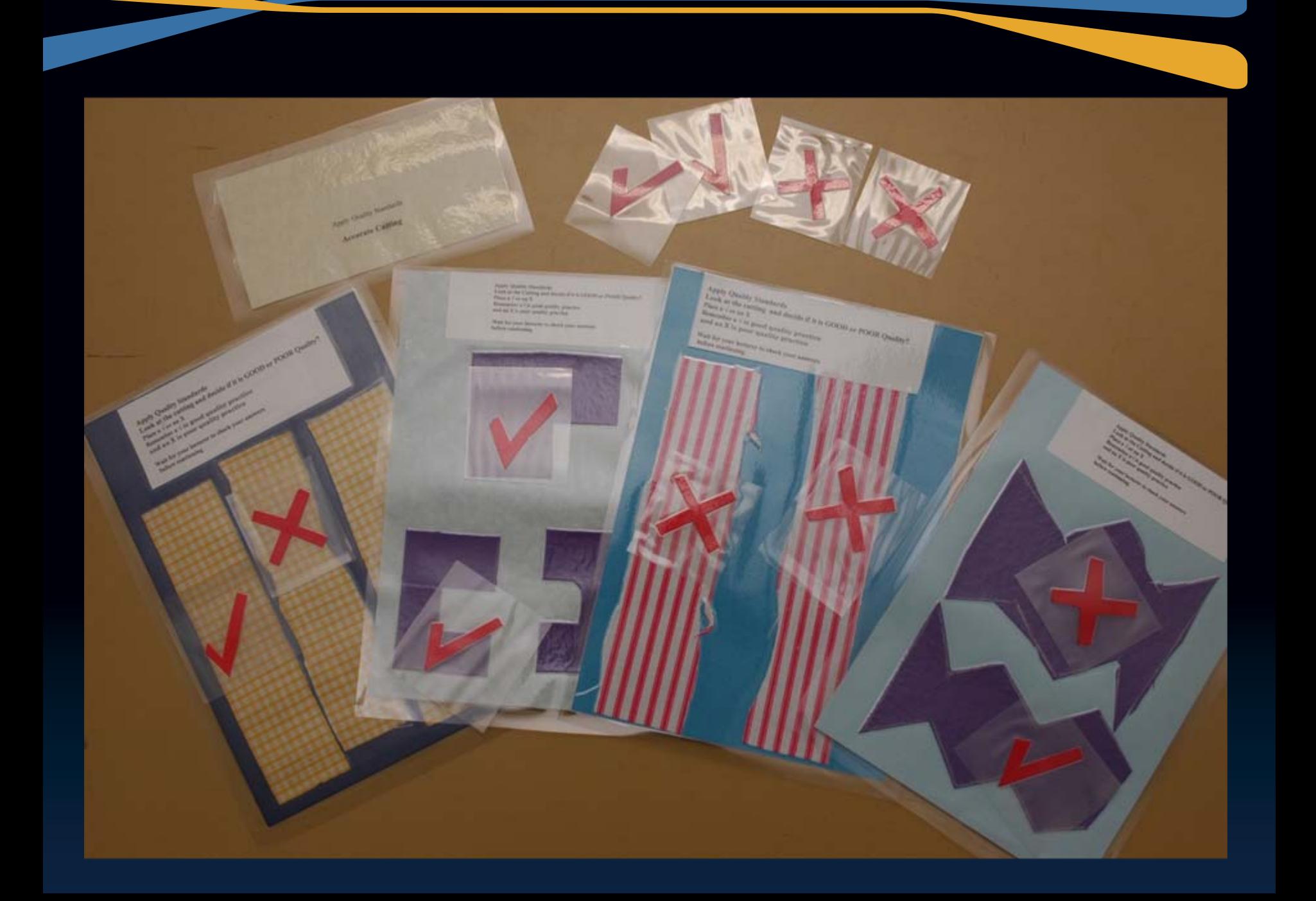

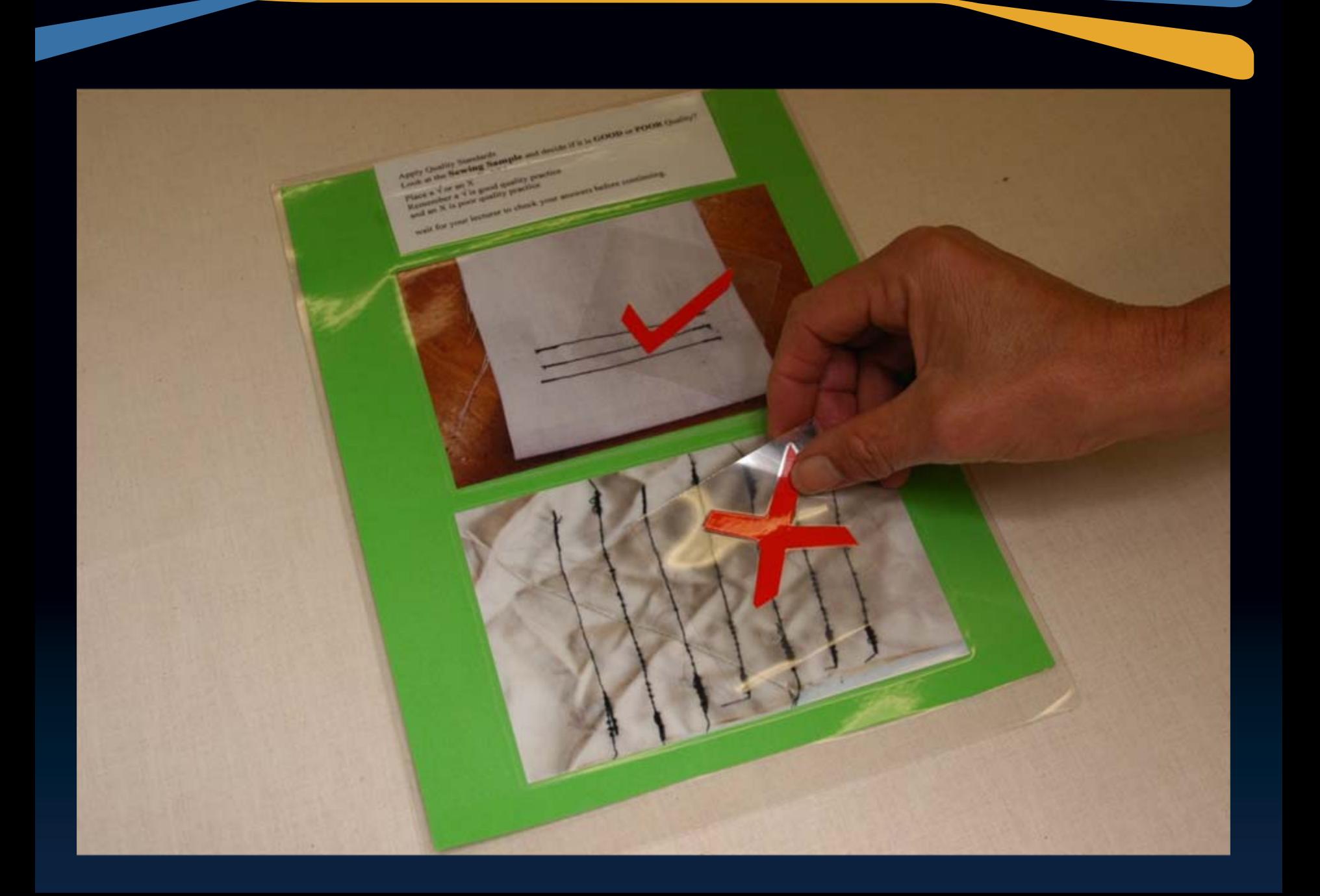

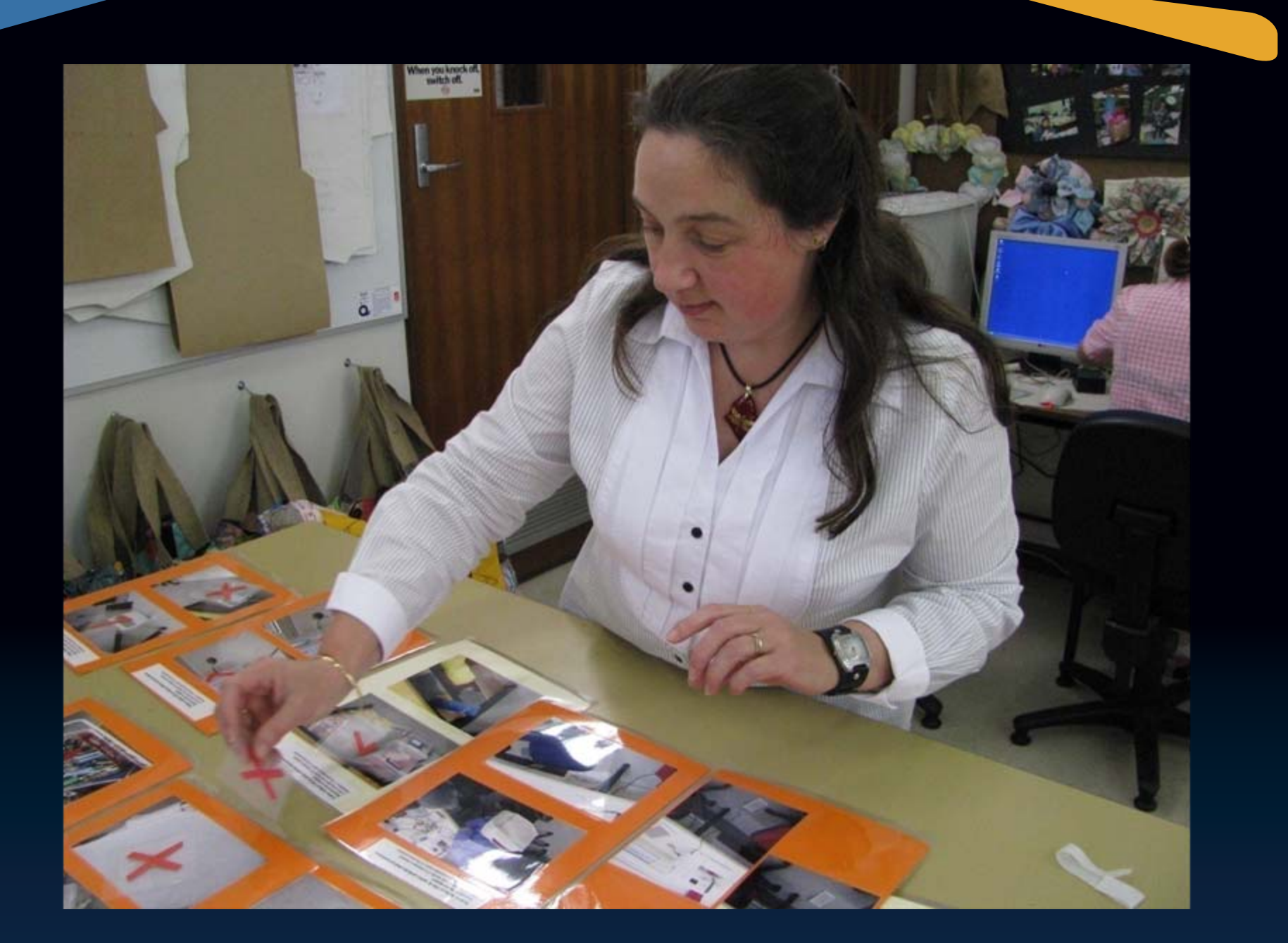

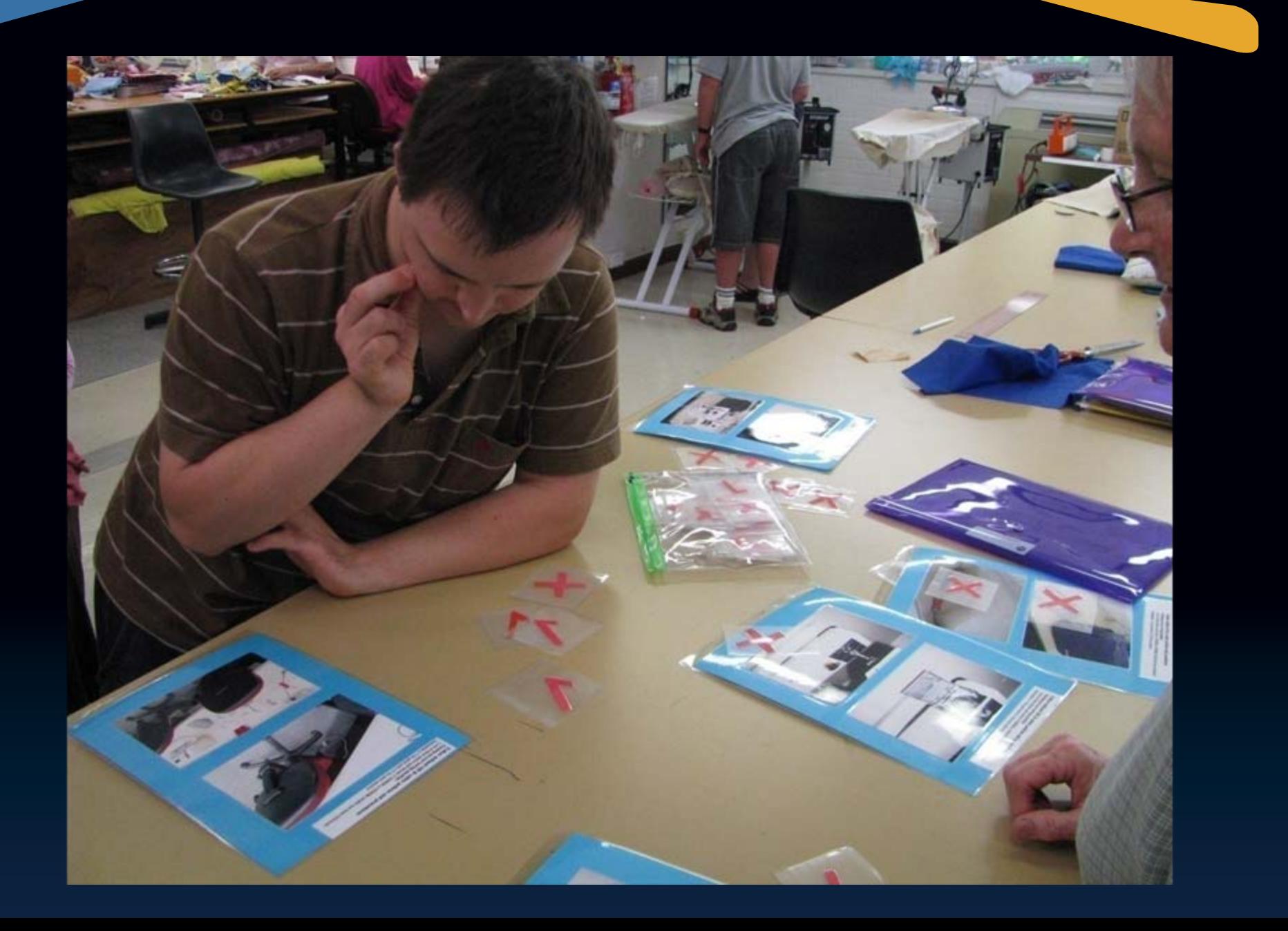

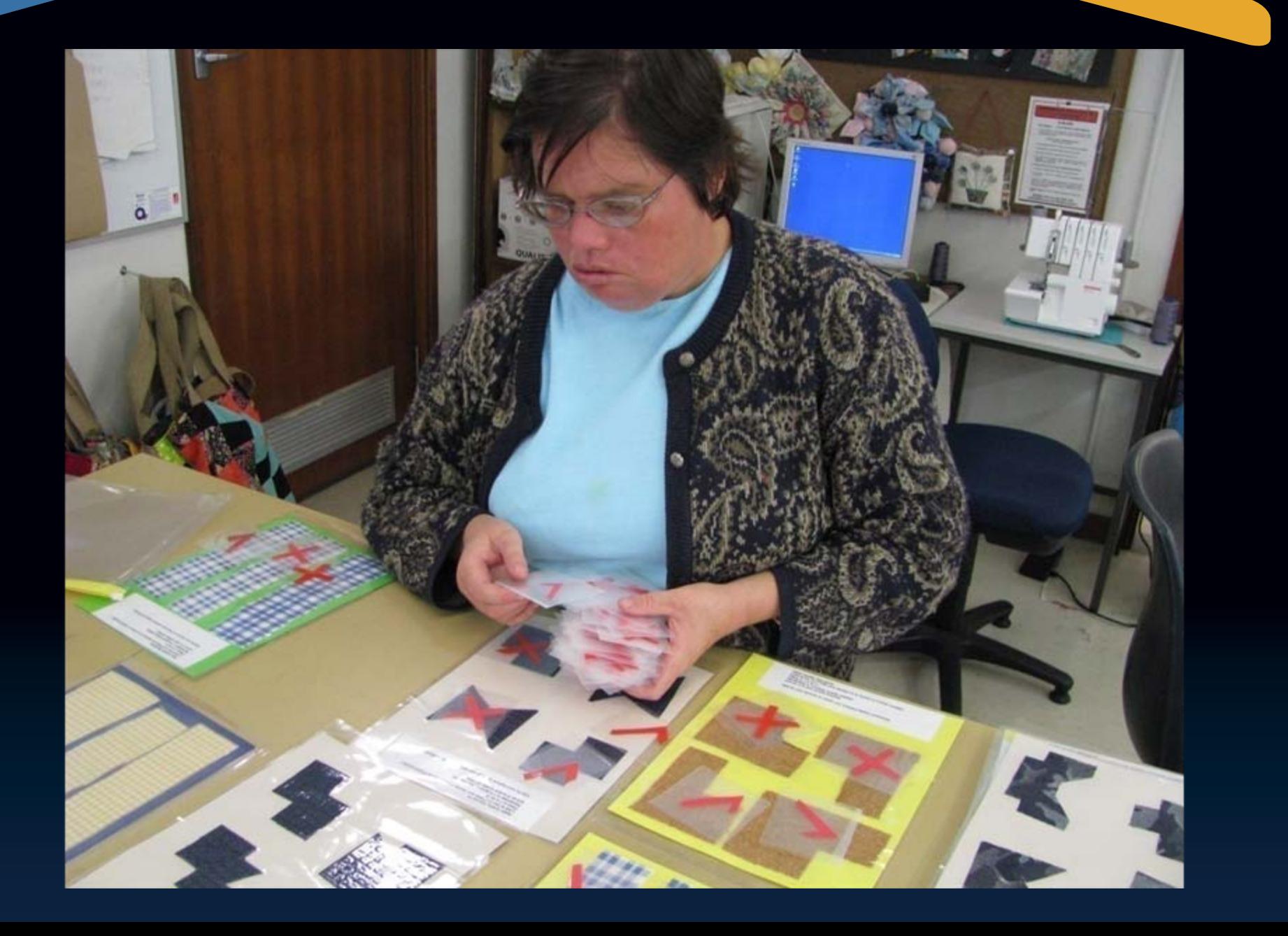

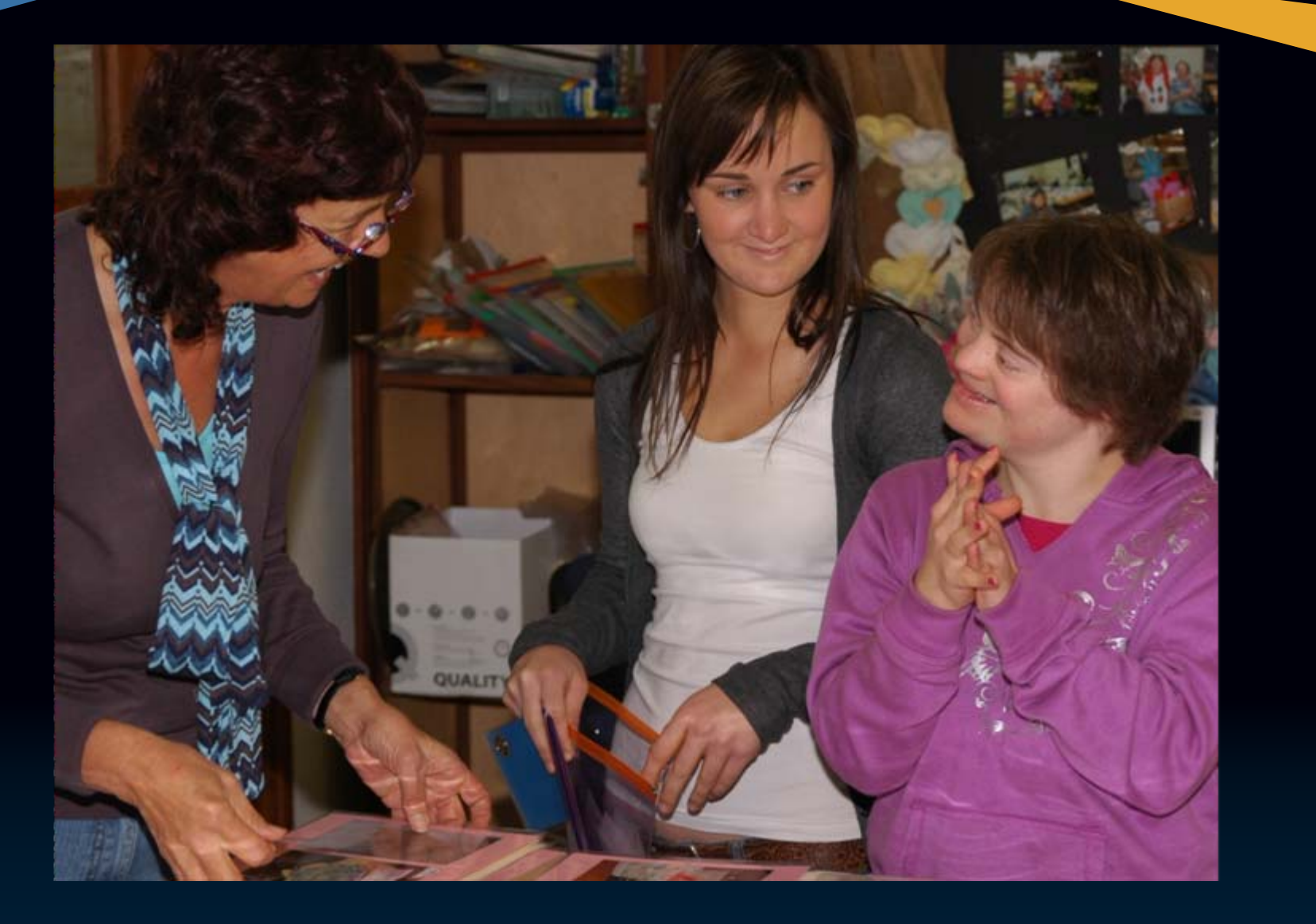

Lecturer Robyn Wills works with a student and her assistant.

# Accurate Cutting

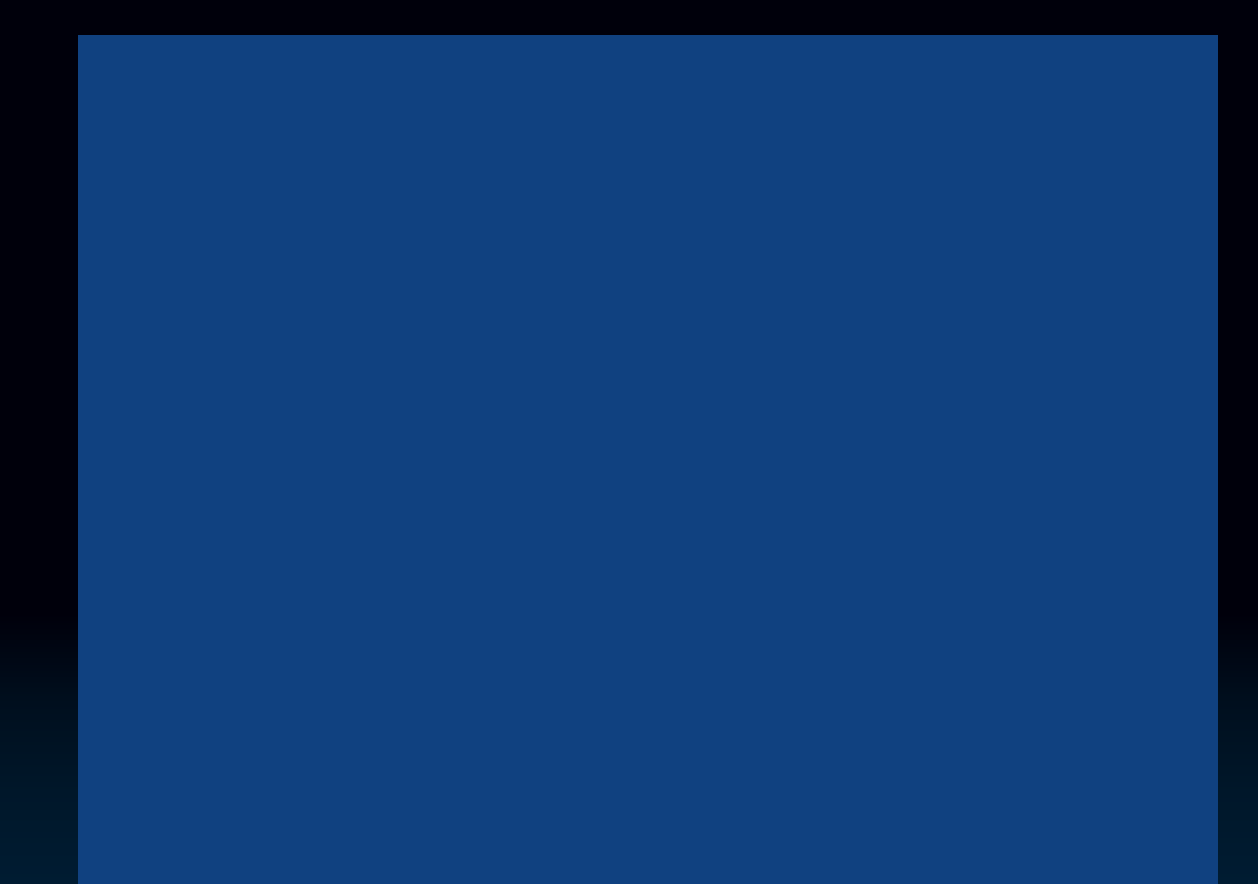

# Learning Tools

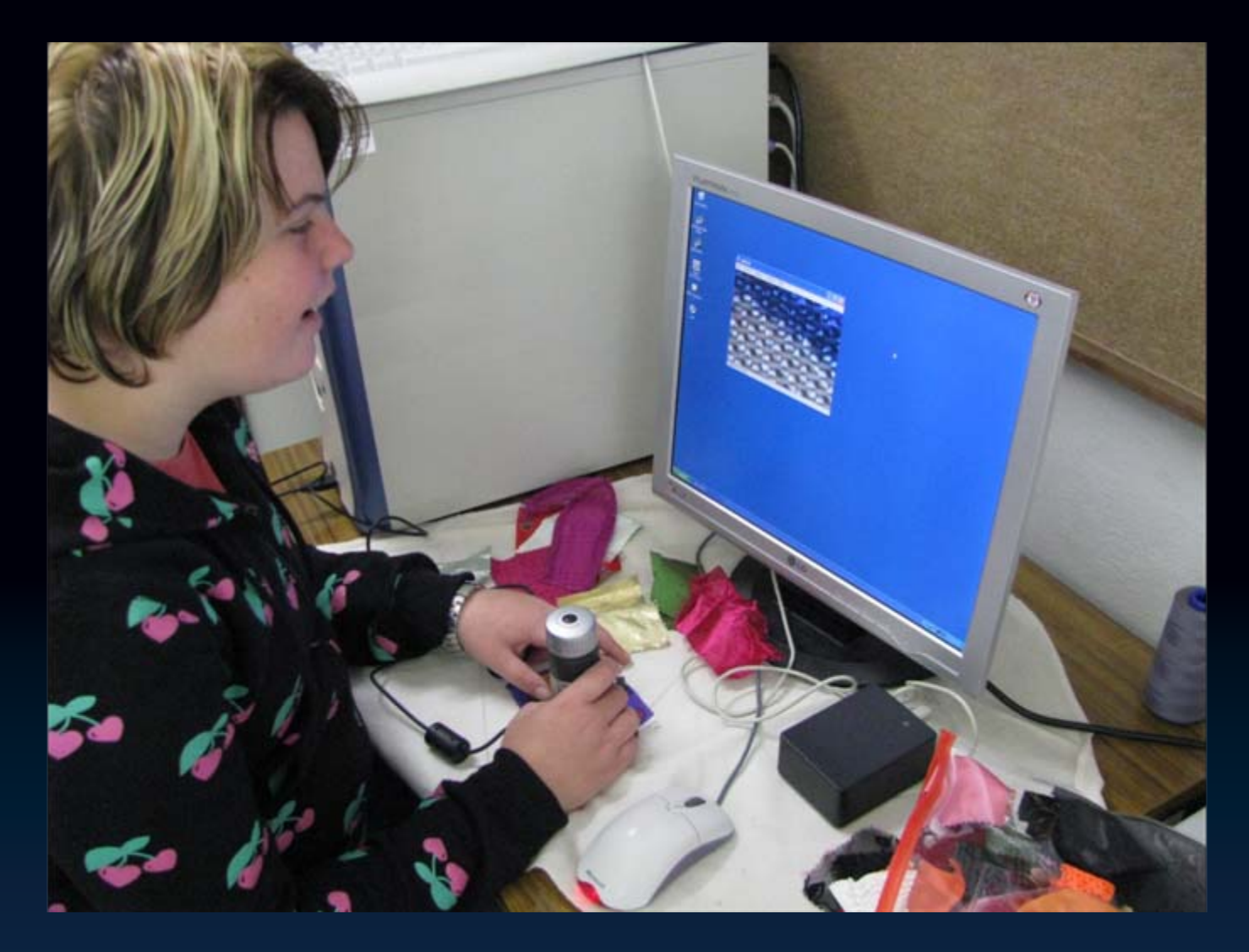

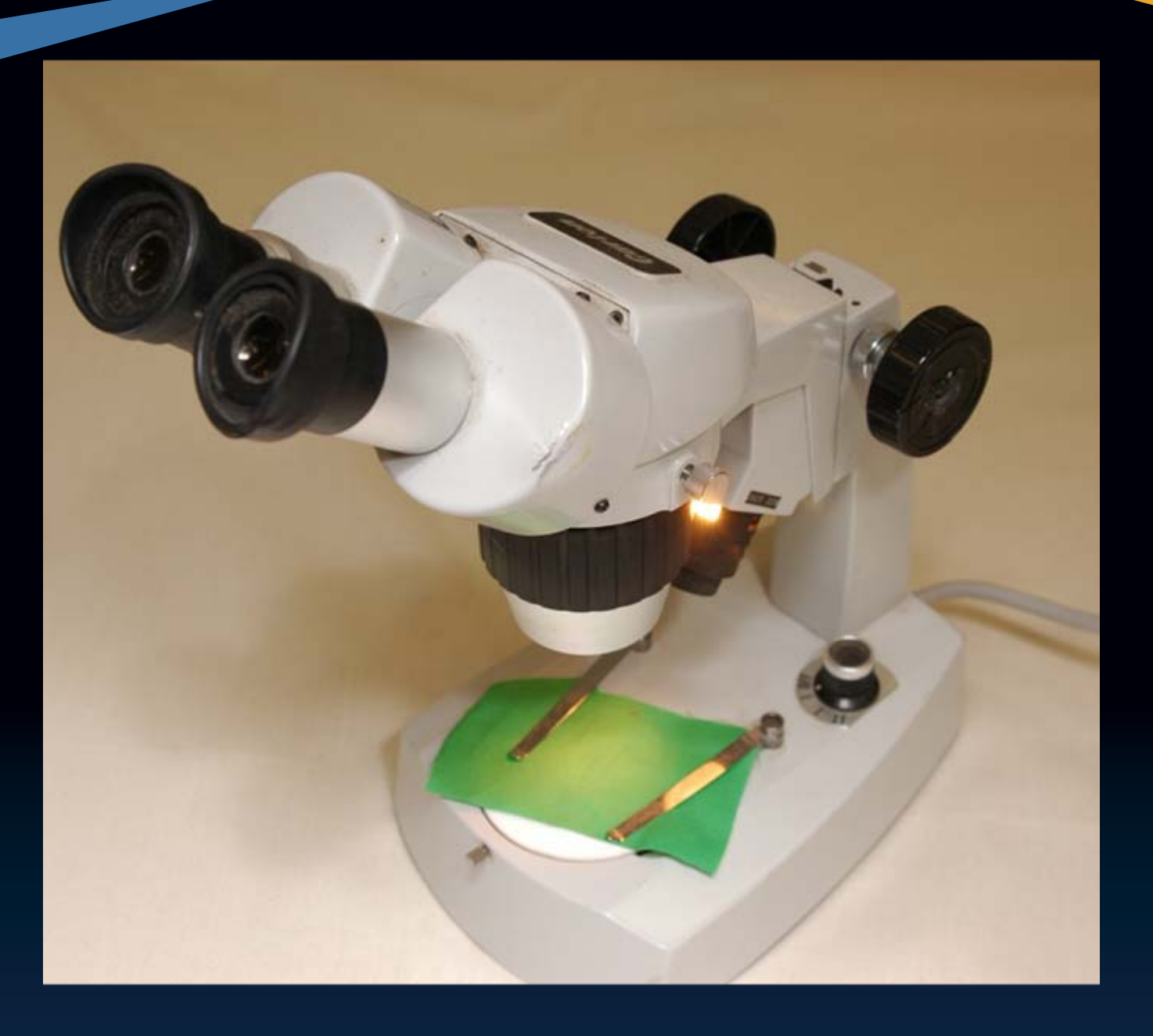

The old microscope.

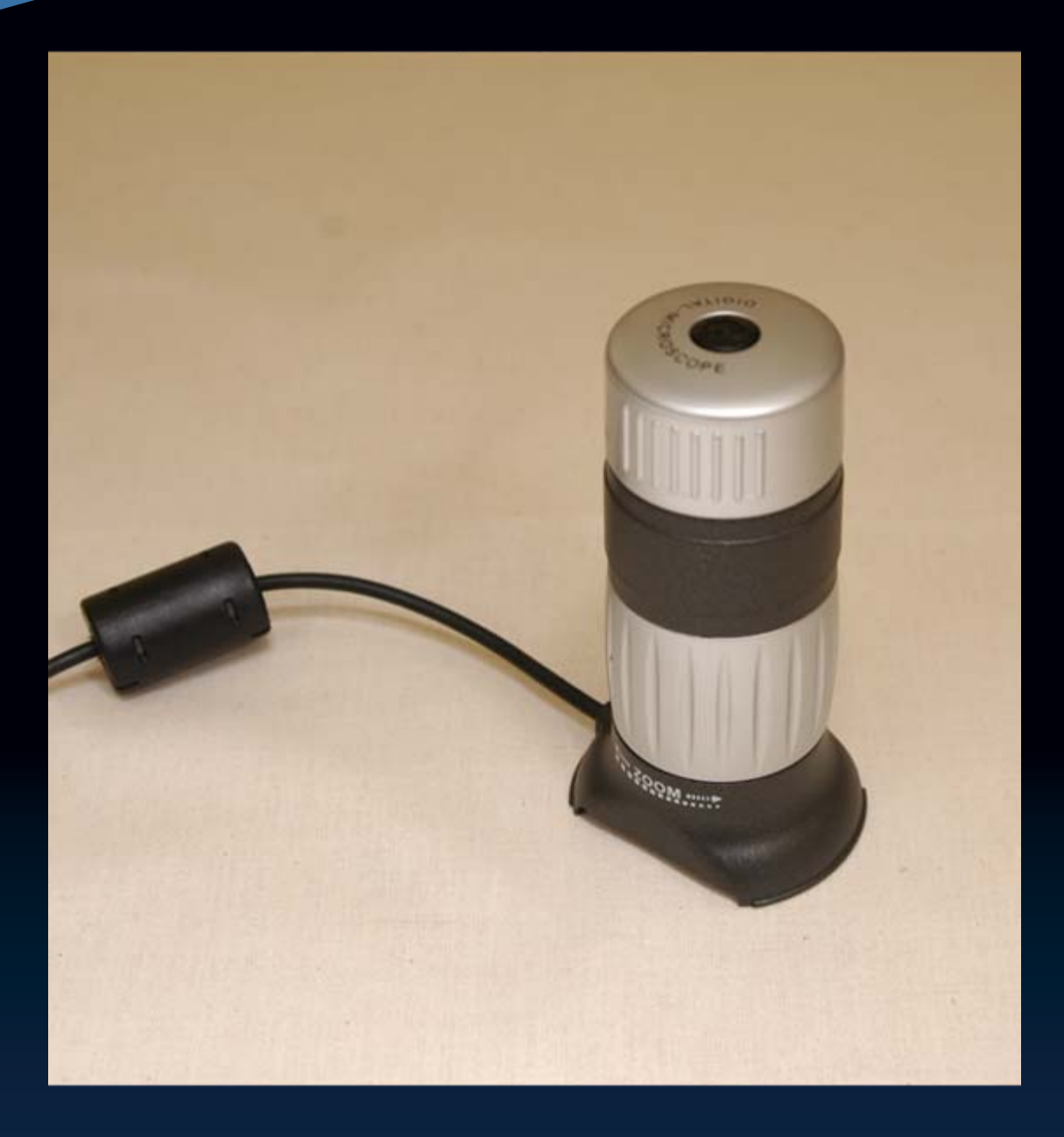

With the digital microscope, images appear on the computer monitor, so the lecturer can see exactly what the student is looking at.

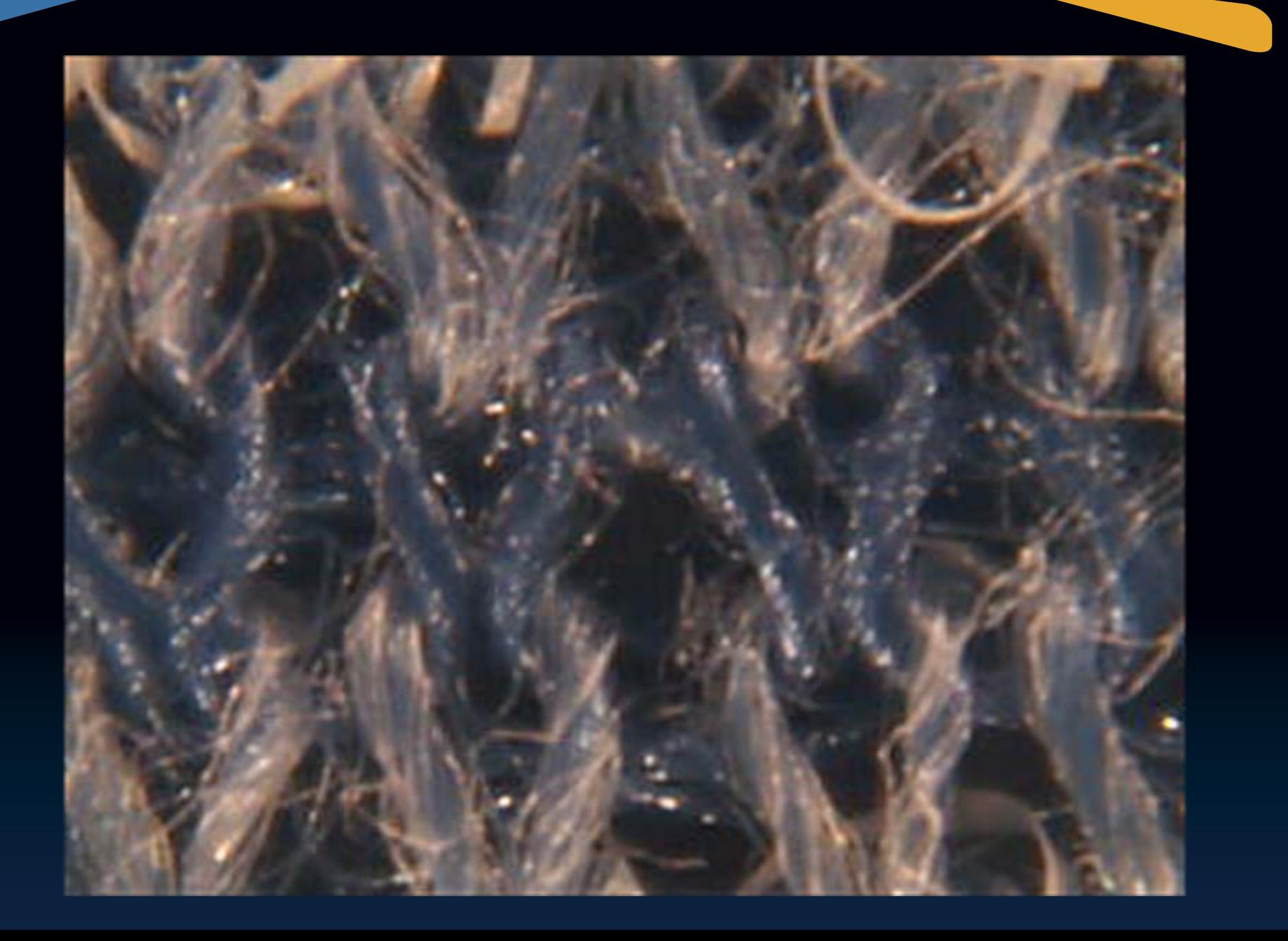

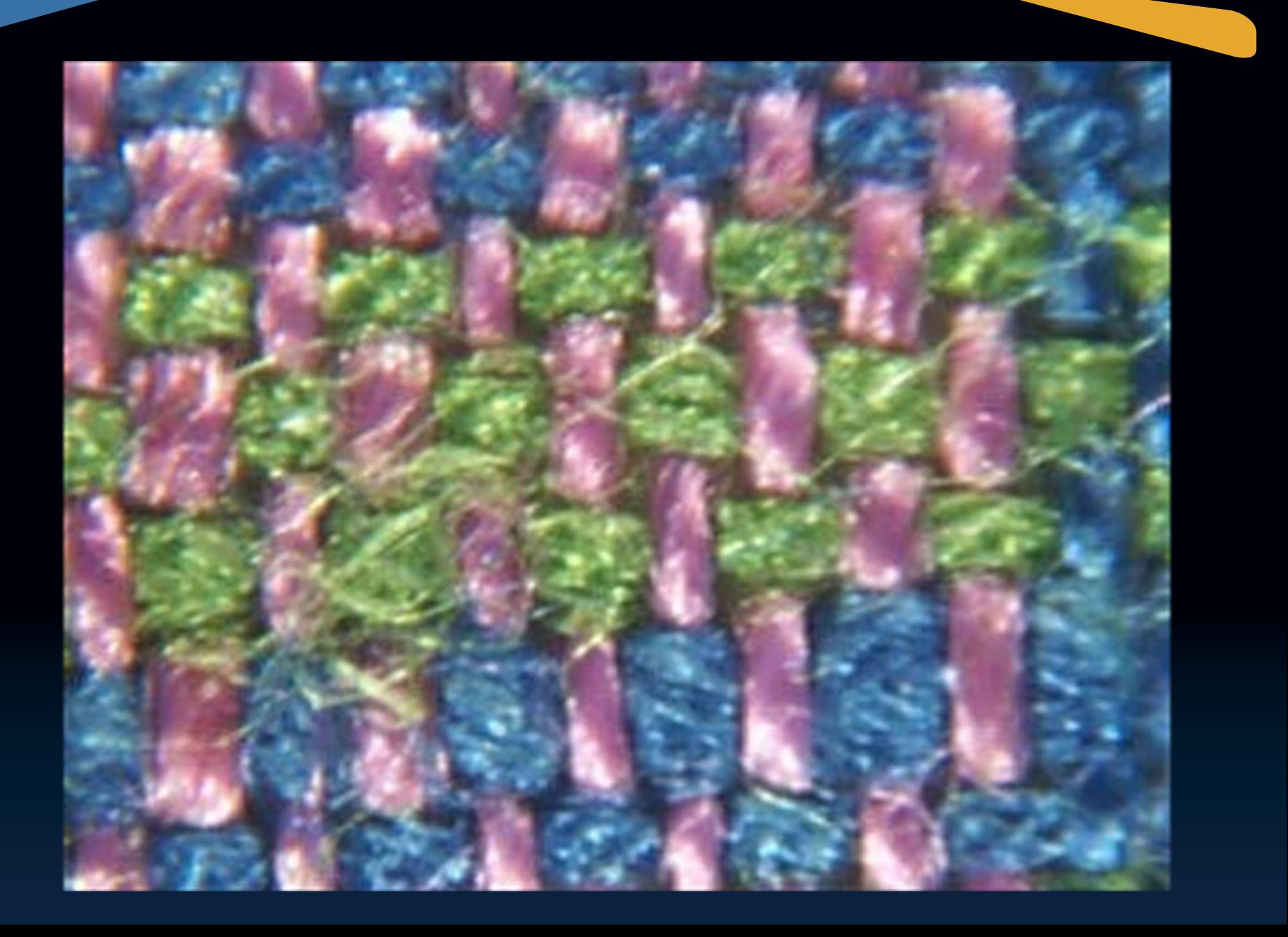

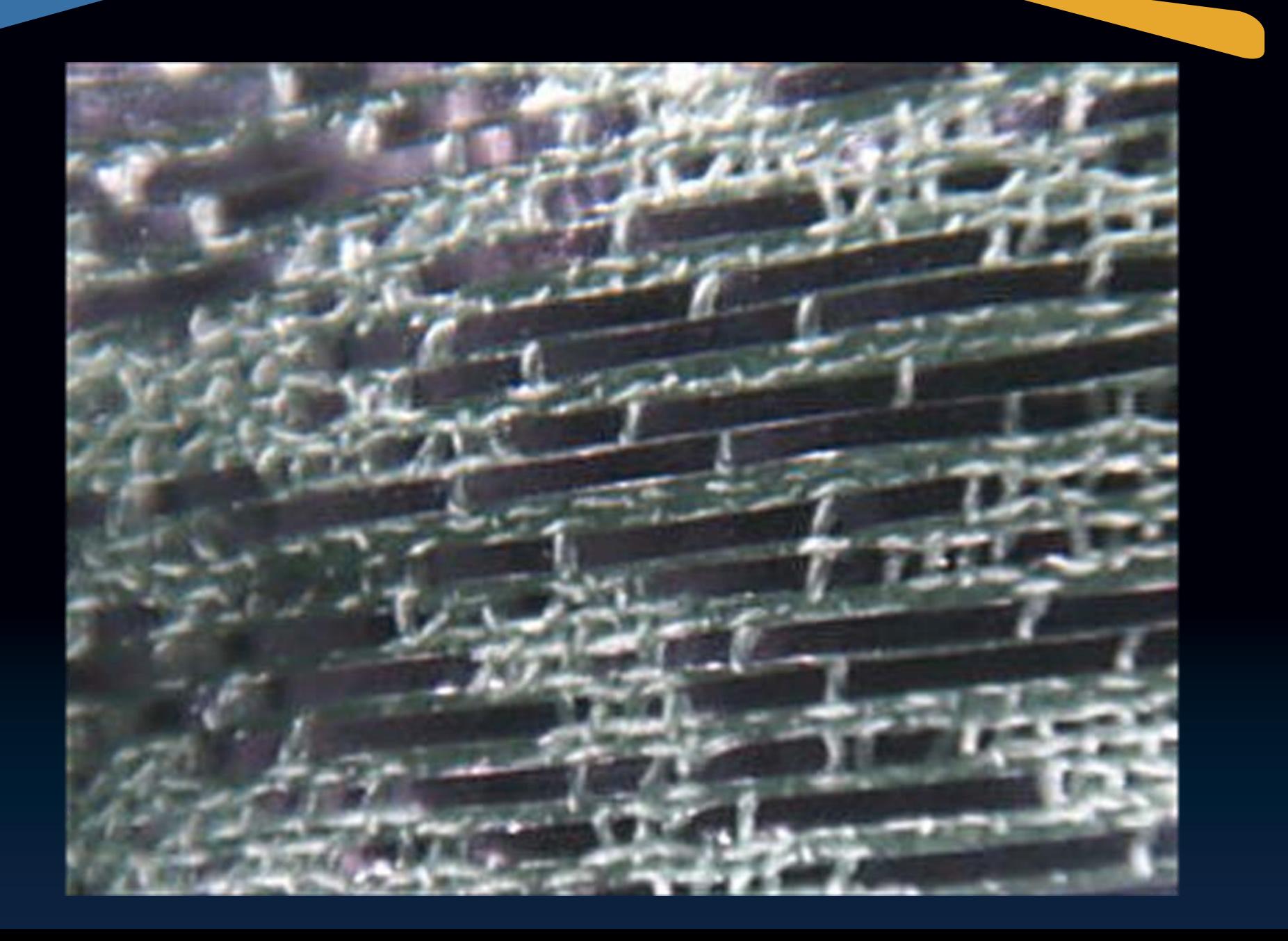

### **Benefits**

- Empowerment
- Engaged
- Non threatening
- Inclusive no reading, writing, oral skills needed
- Independence
- Consistent and reliable
- Learning available when, and as often as, required
- Encourages interaction
- Better use of lecturer's time

# Proud producers

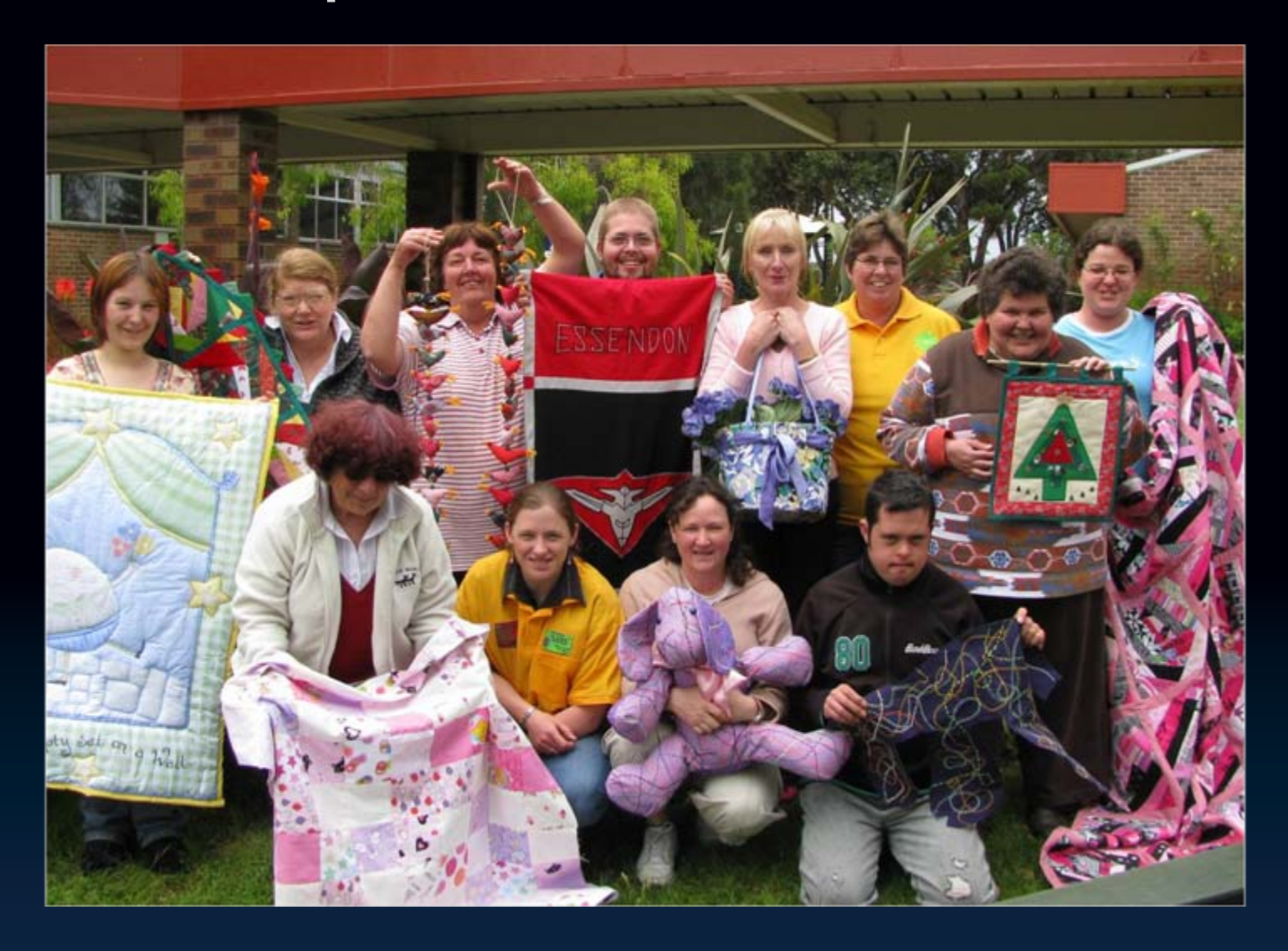

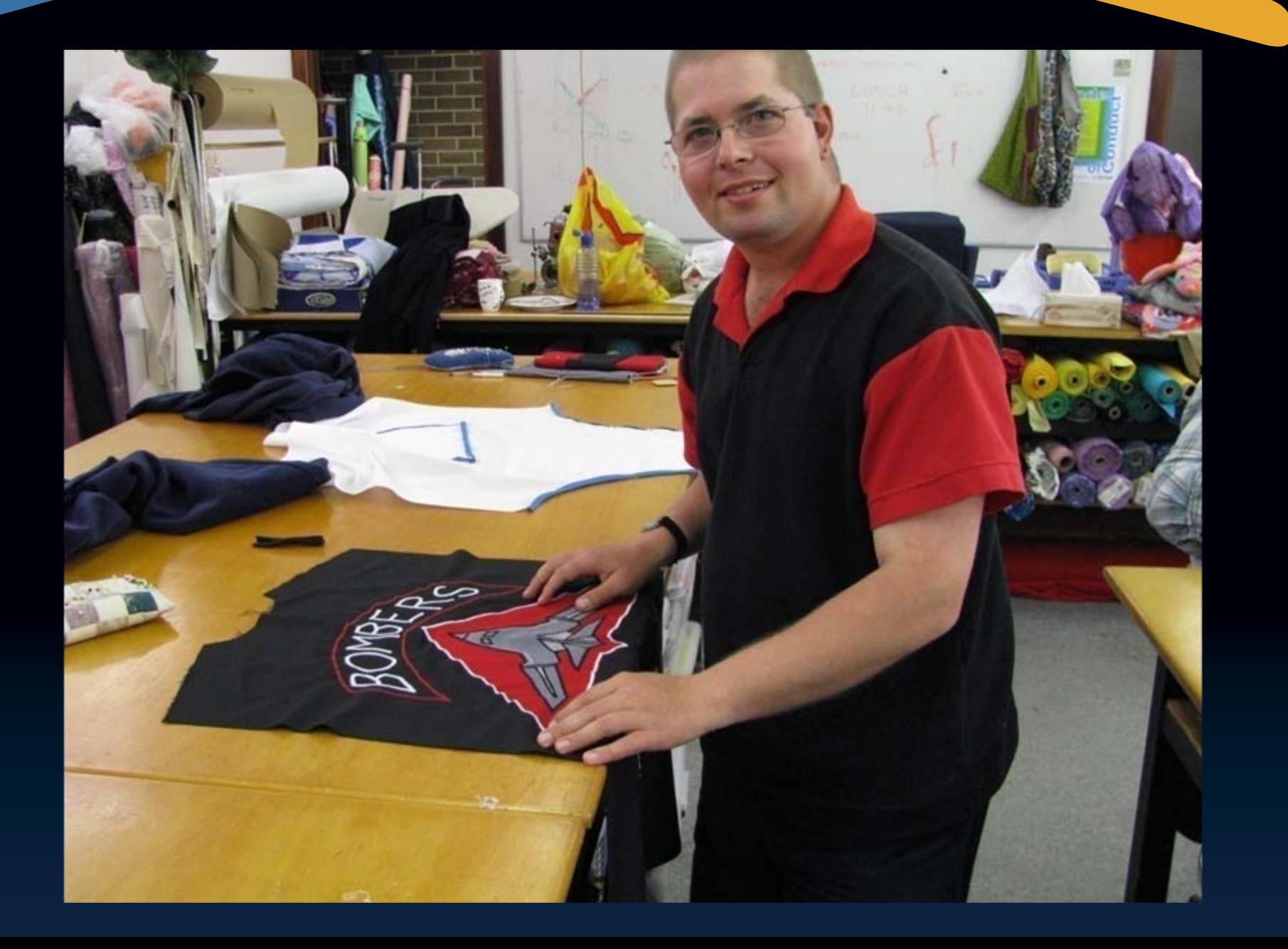

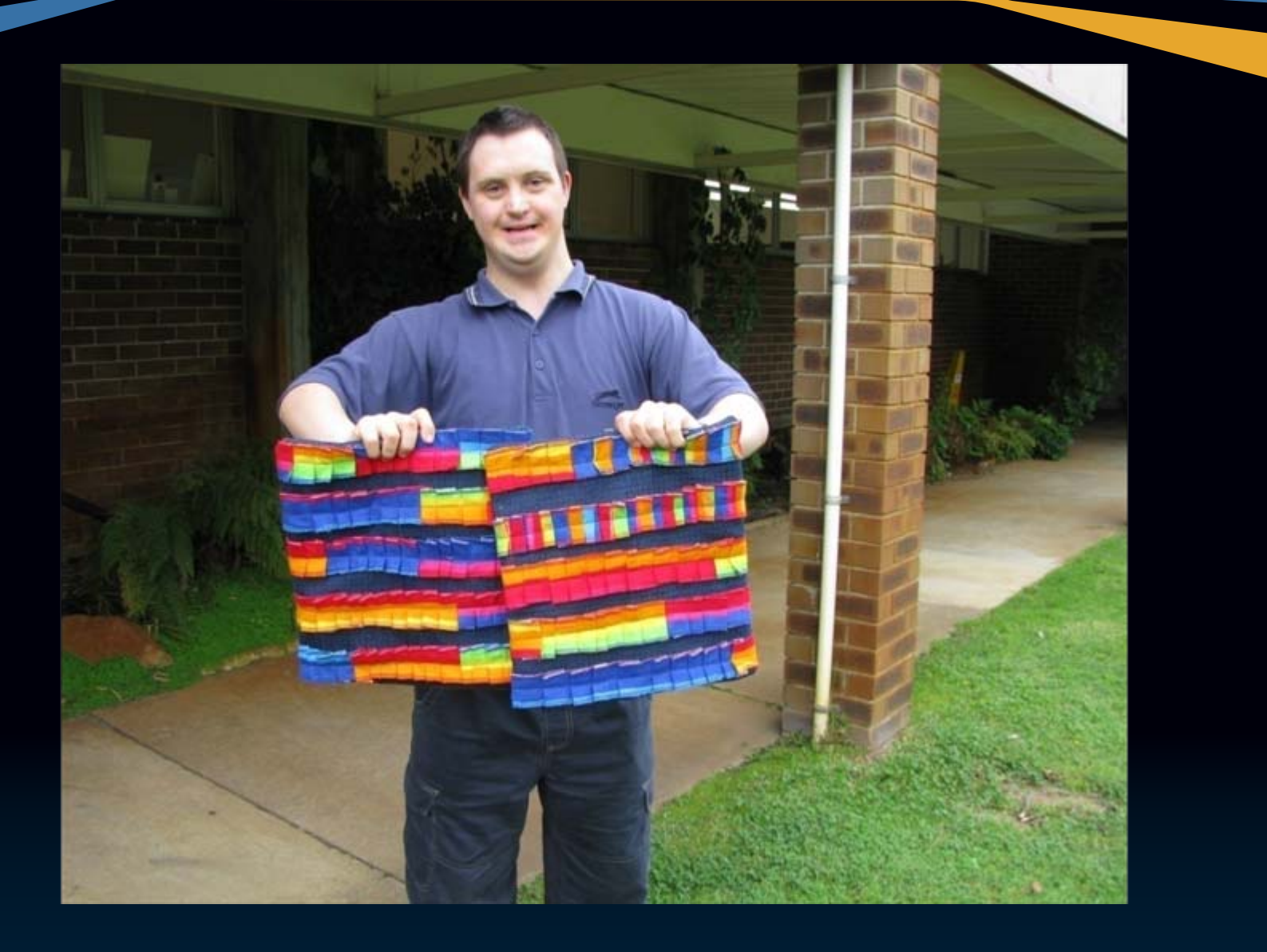

This student watched five digital stories on overlocking, and revisited the videos frequently while working on his cushion covers.

# Wedding Belles

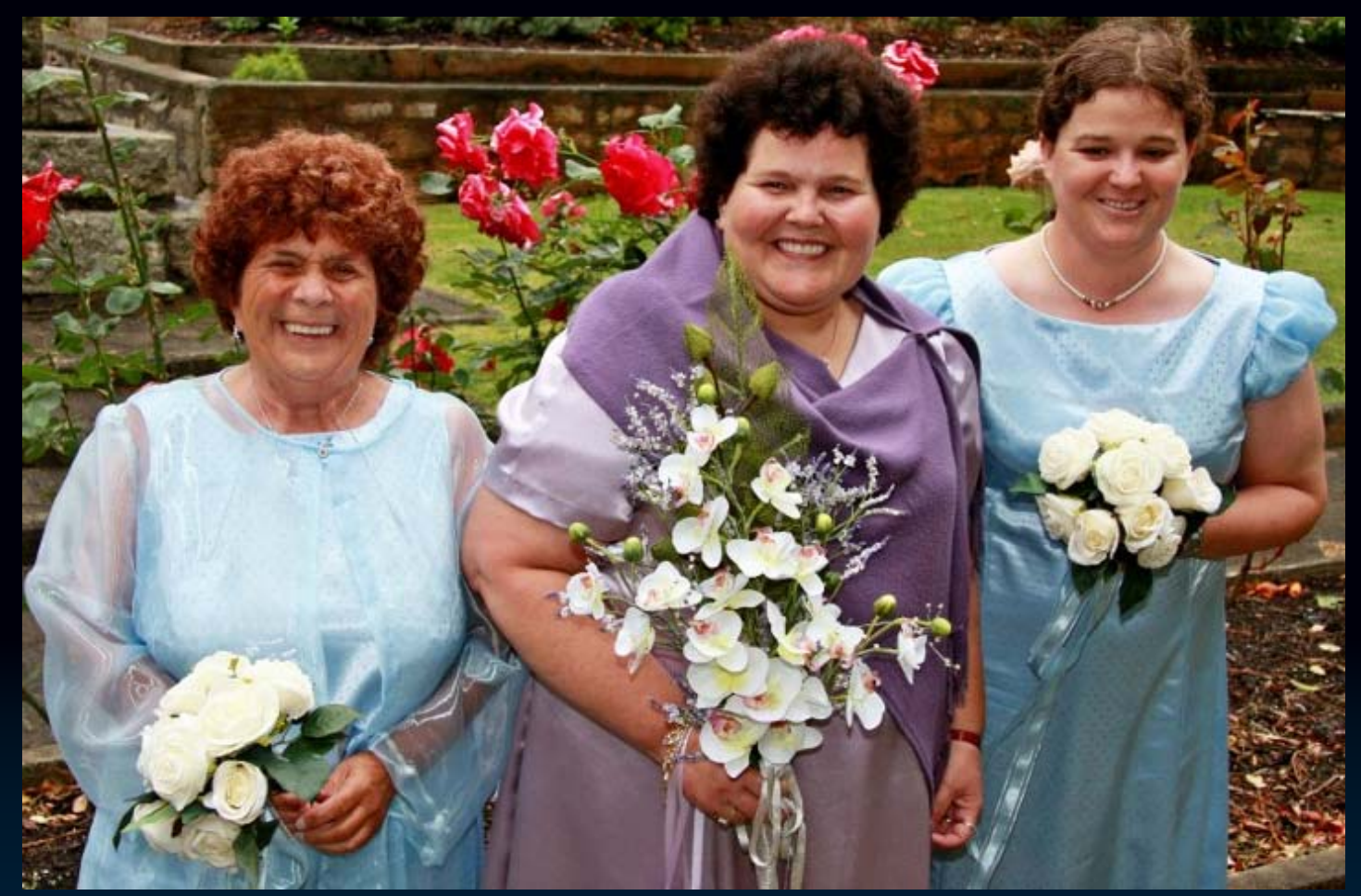

These students – the bride and bridesmaids – made their own gowns.

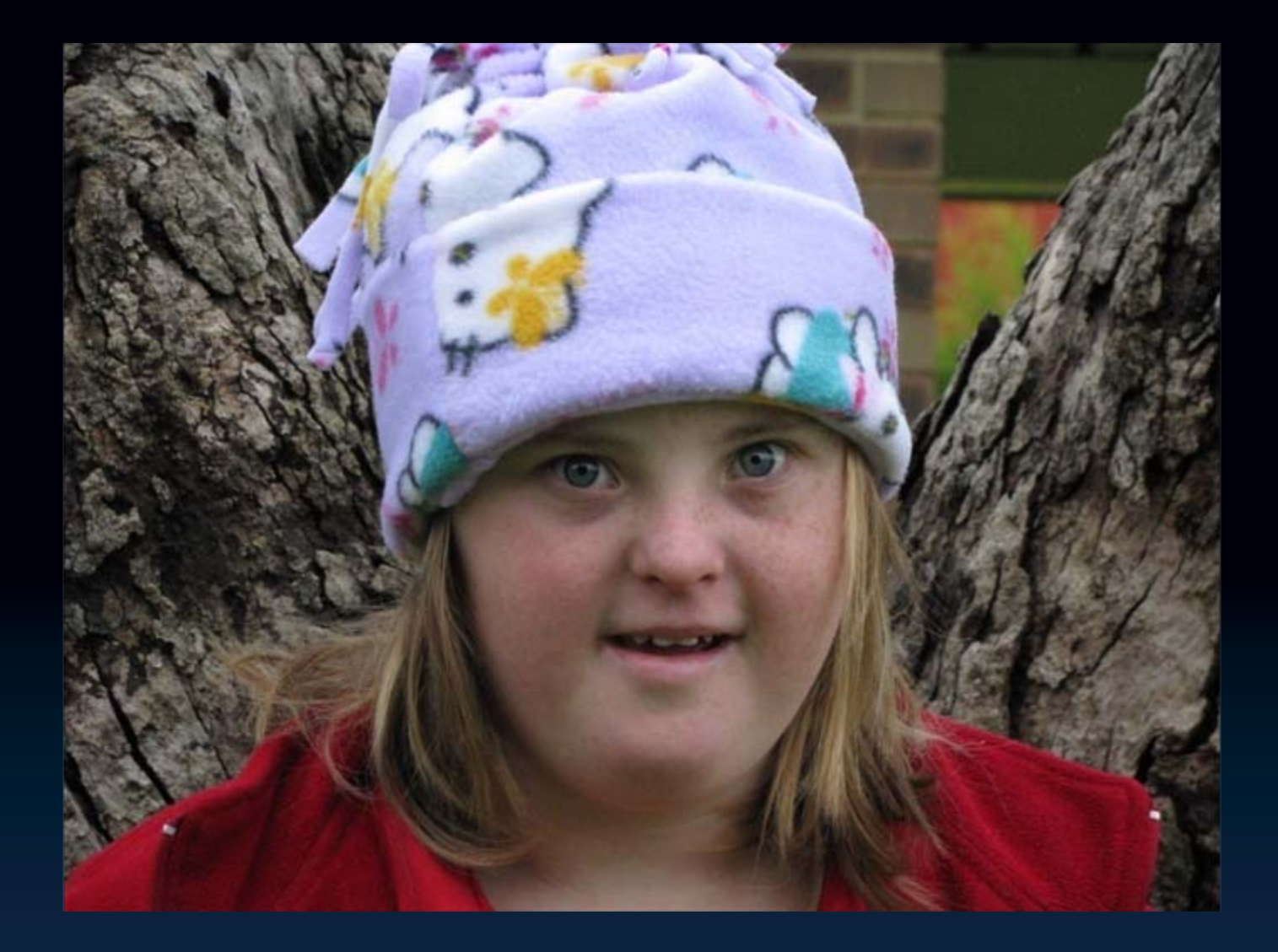

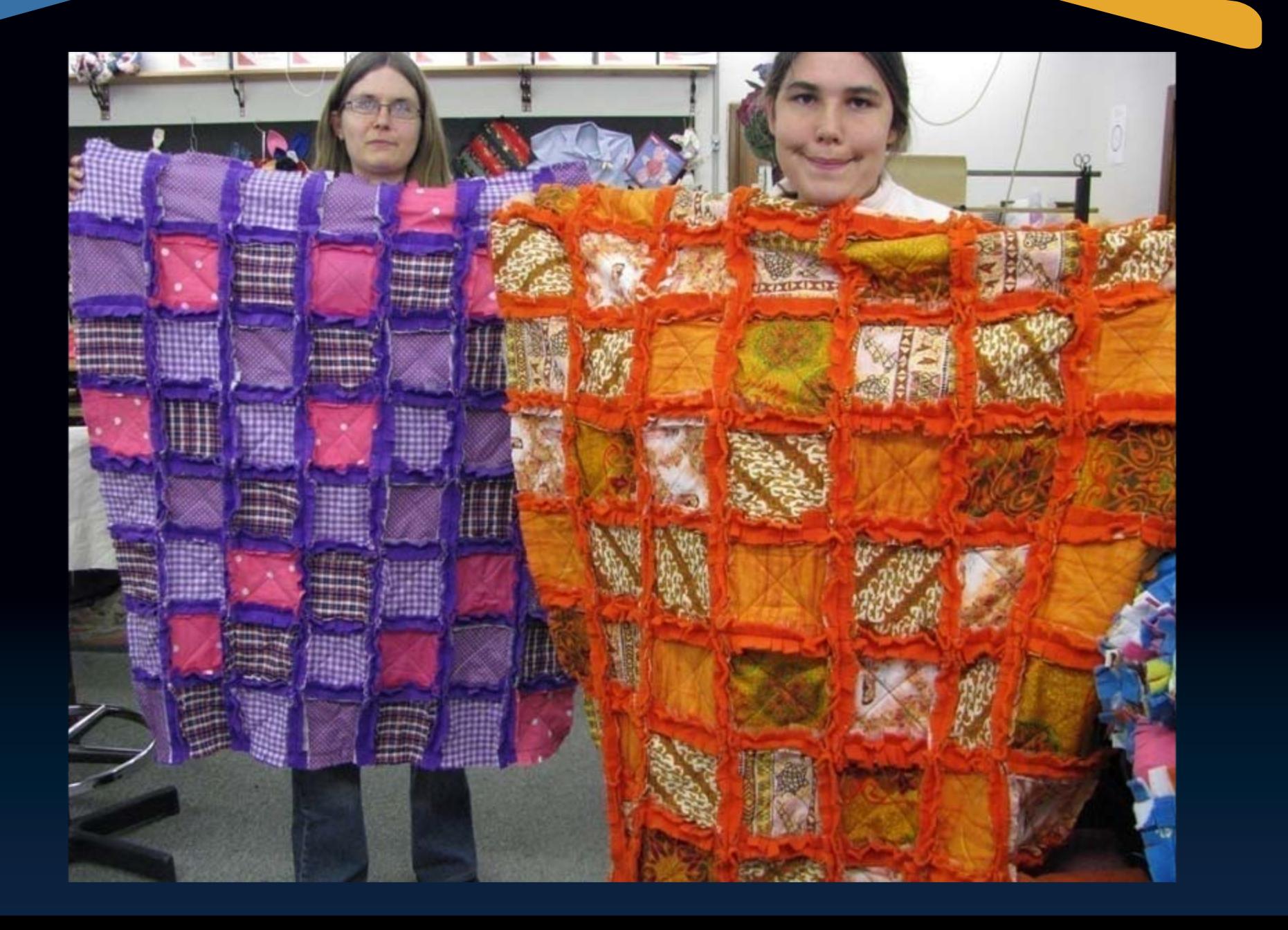

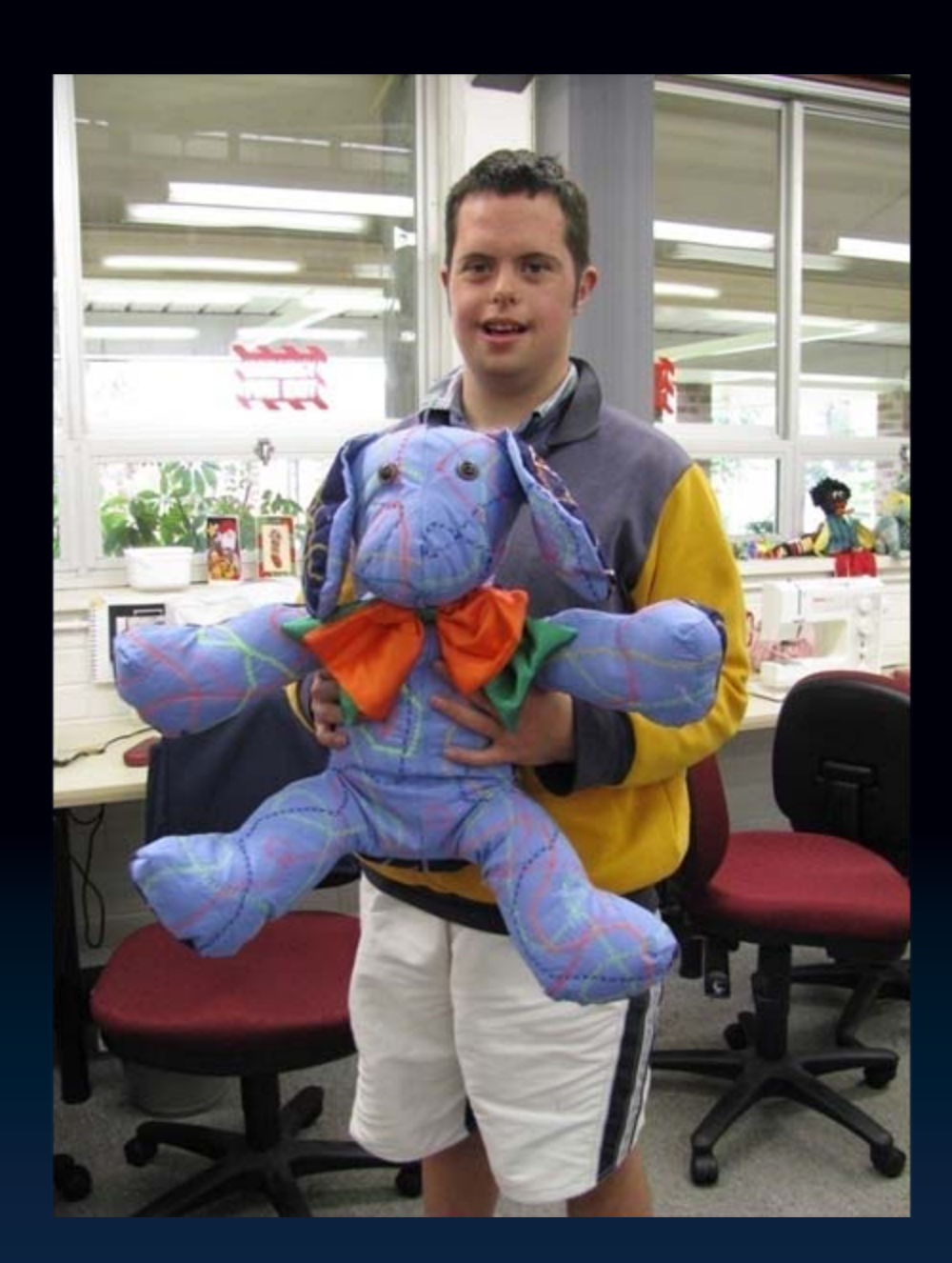

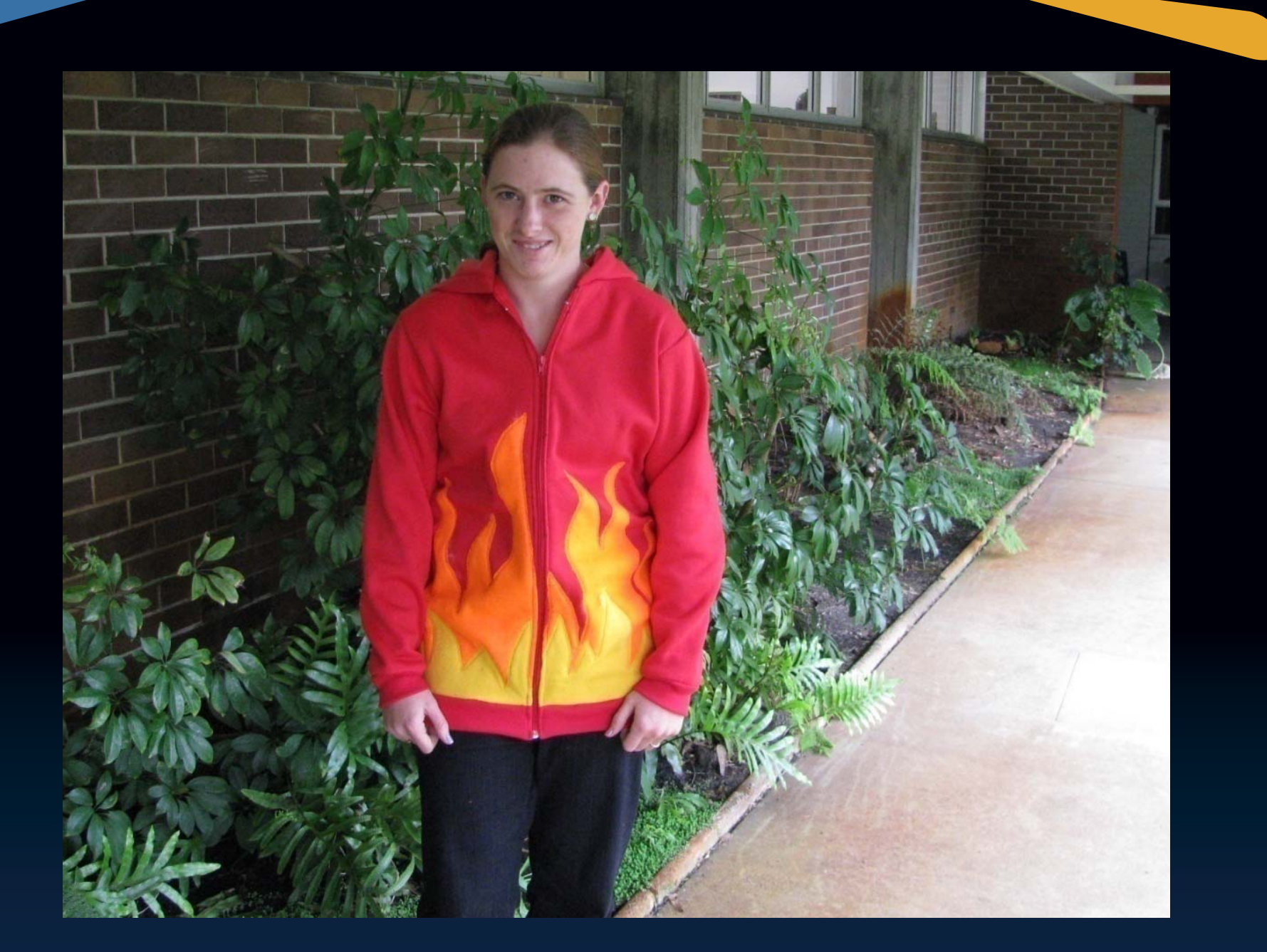

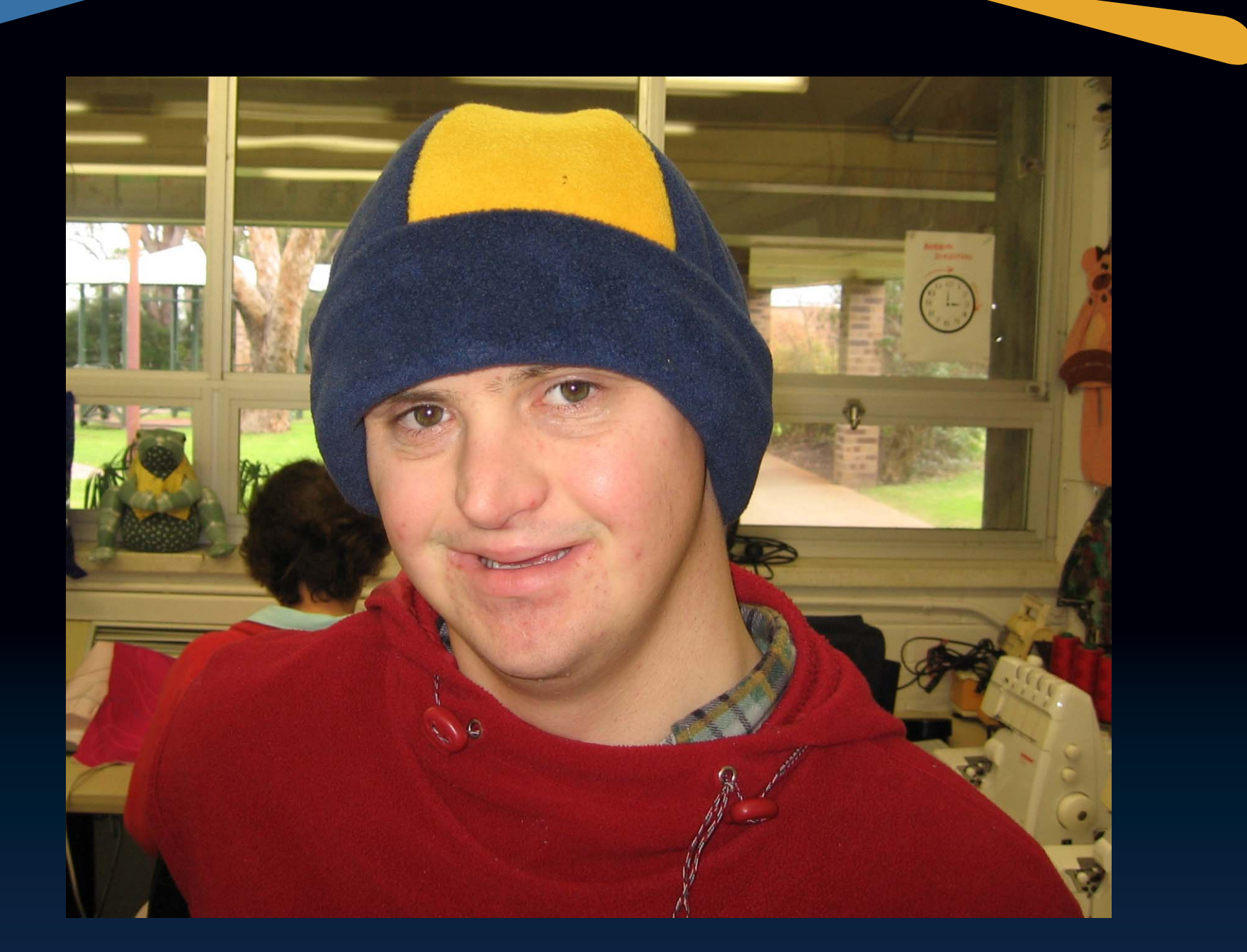

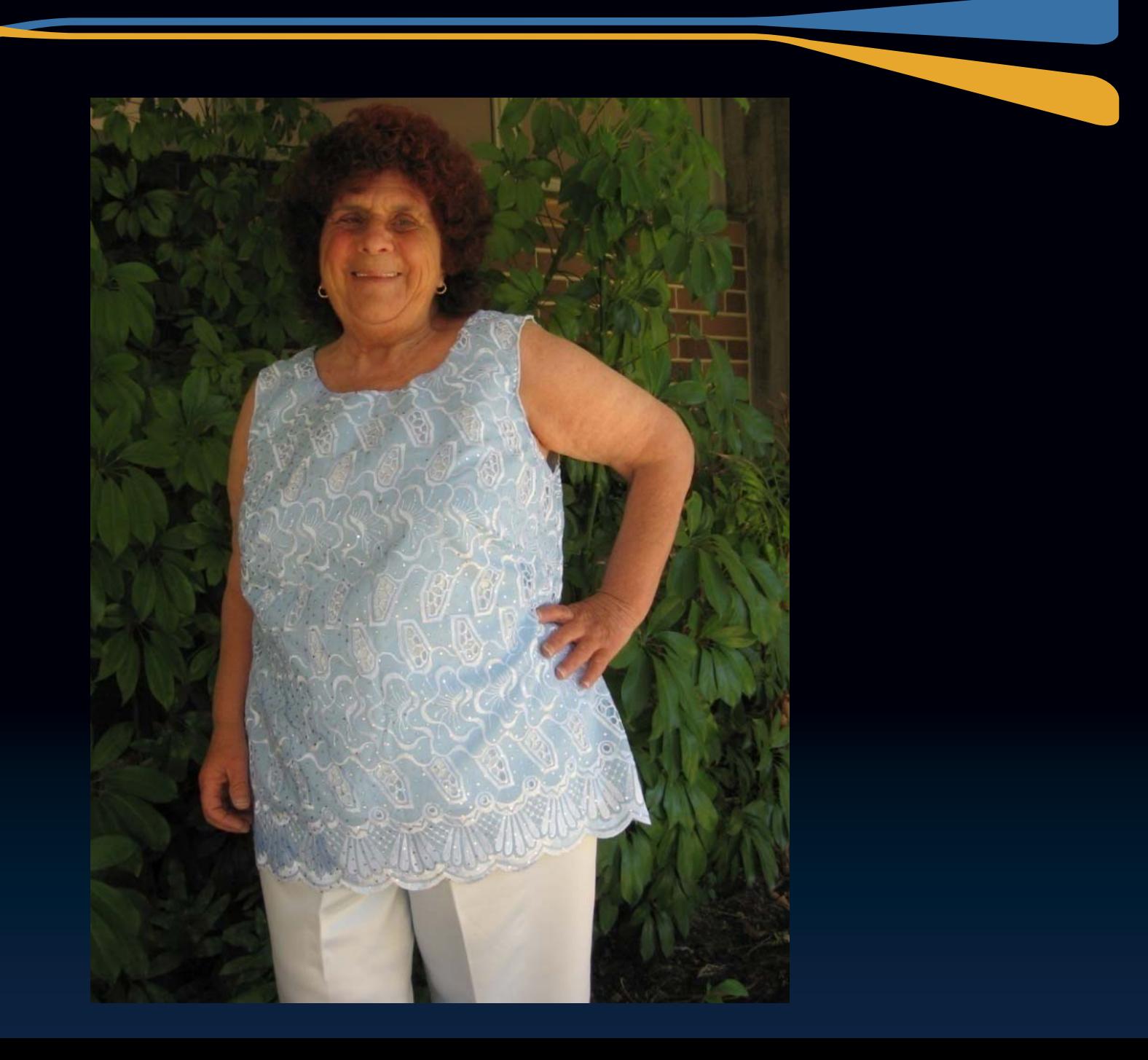

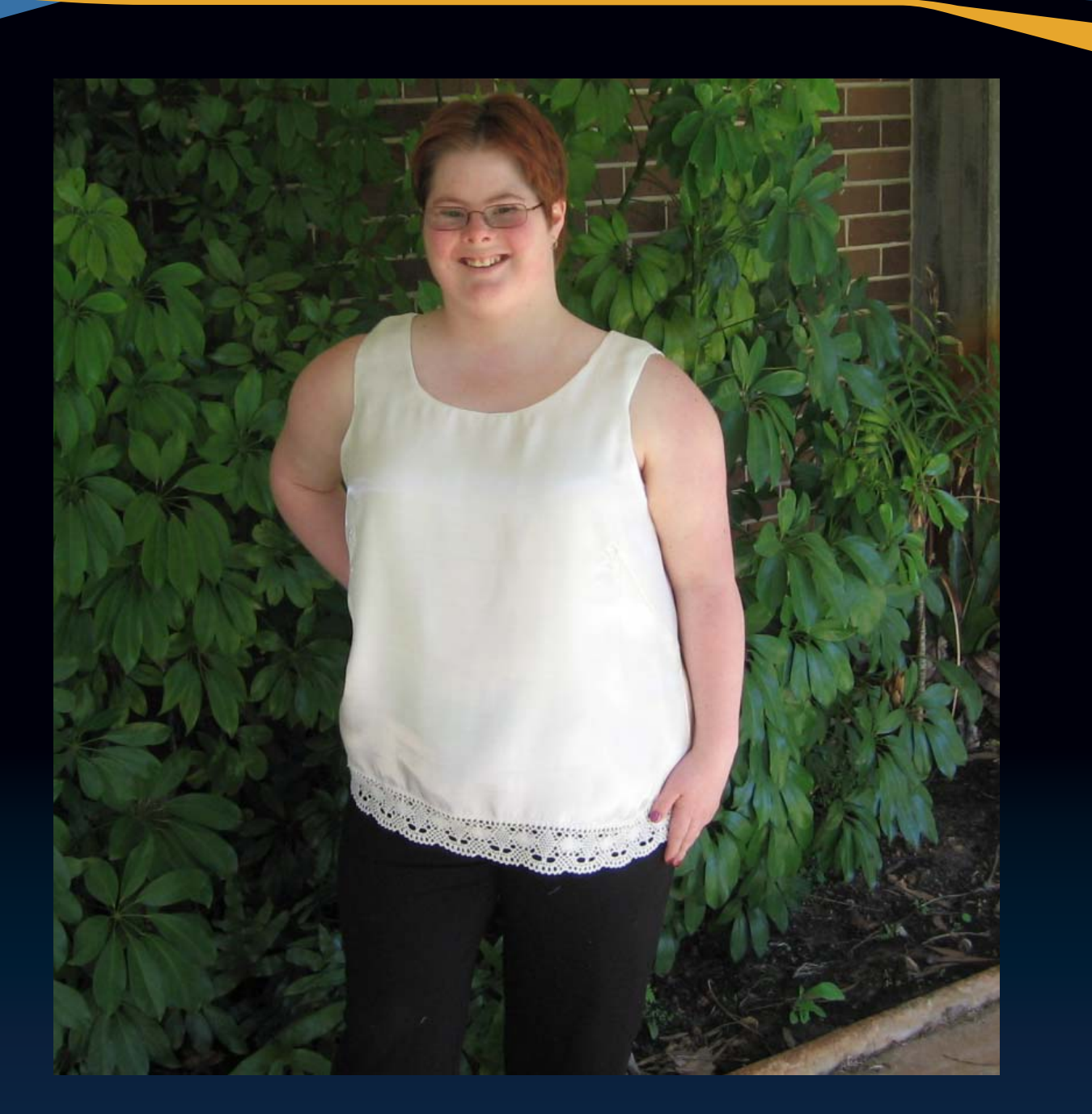

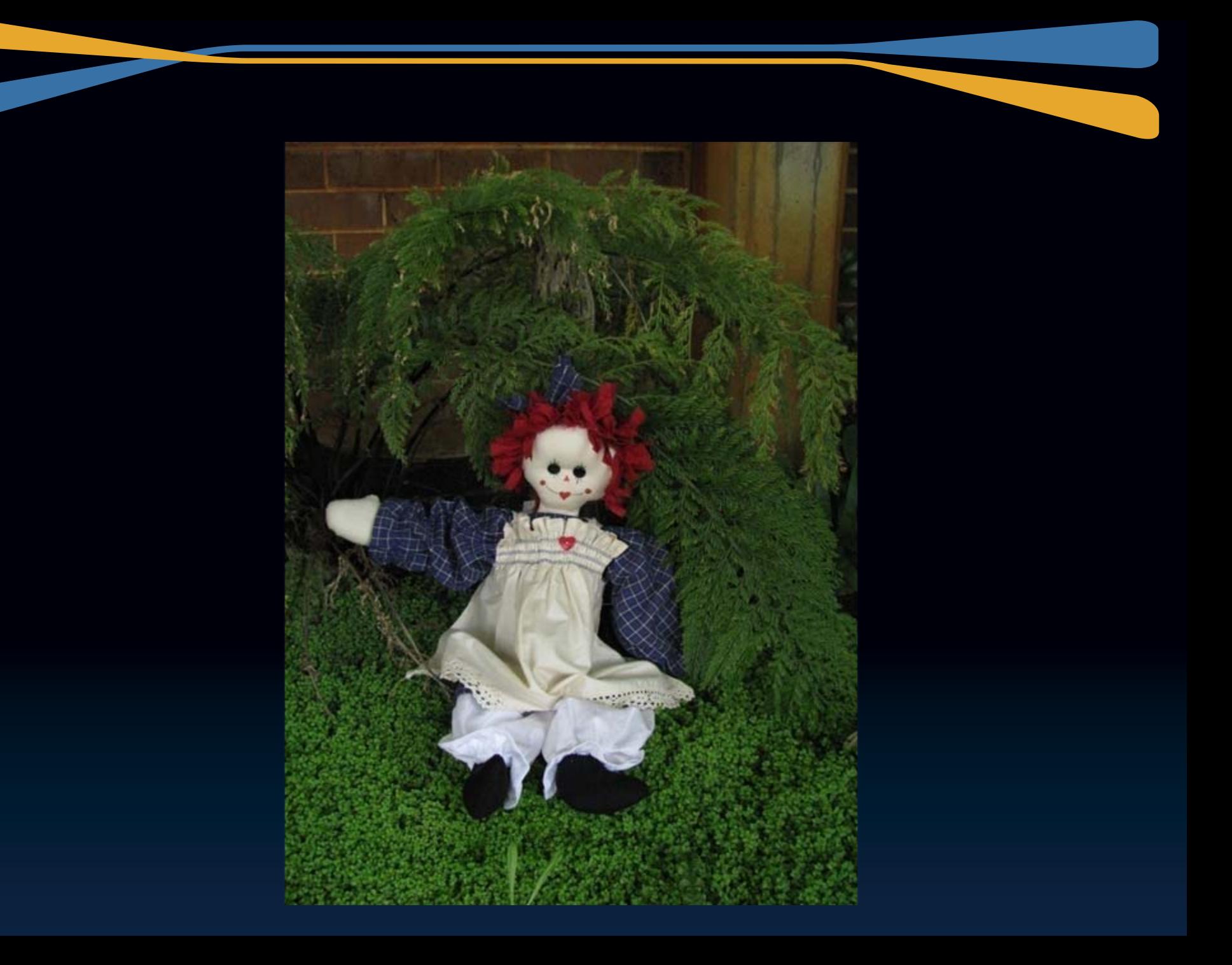

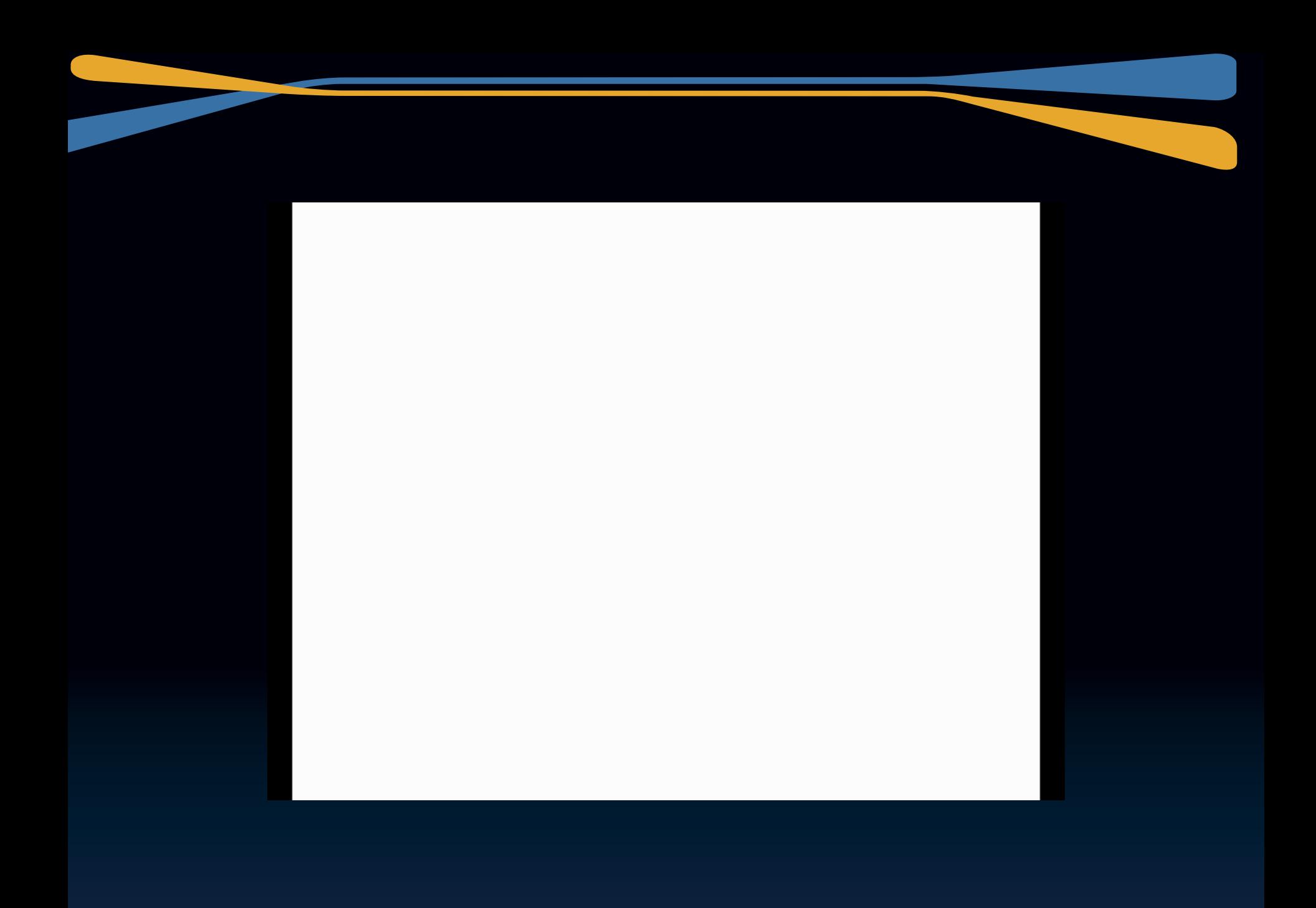

# **Other Applications**

- Plumbing apprentices
- Flora library
- Dogging and rigging

#### Resources

- Robyn Wills Robyn. Wills@gsinstitute.wa.edu.au
- Wendy Macliver Wendy.Macliver@gsinstitute.wa.edu.au
- Learning Table
- [www.rfidlearningtable.com.au](http://www.rfidlearningtable.com.au/)
- Online Shopping Search: "usb microscope"

The Learning Table Project was funded by the Western Australian Department of Education and Training.